# **COE 405** *Design Organization and Parameterization*

**Dr. Aiman H. El-Maleh Computer Engineering Department King Fahd University of Petroleum & Minerals**

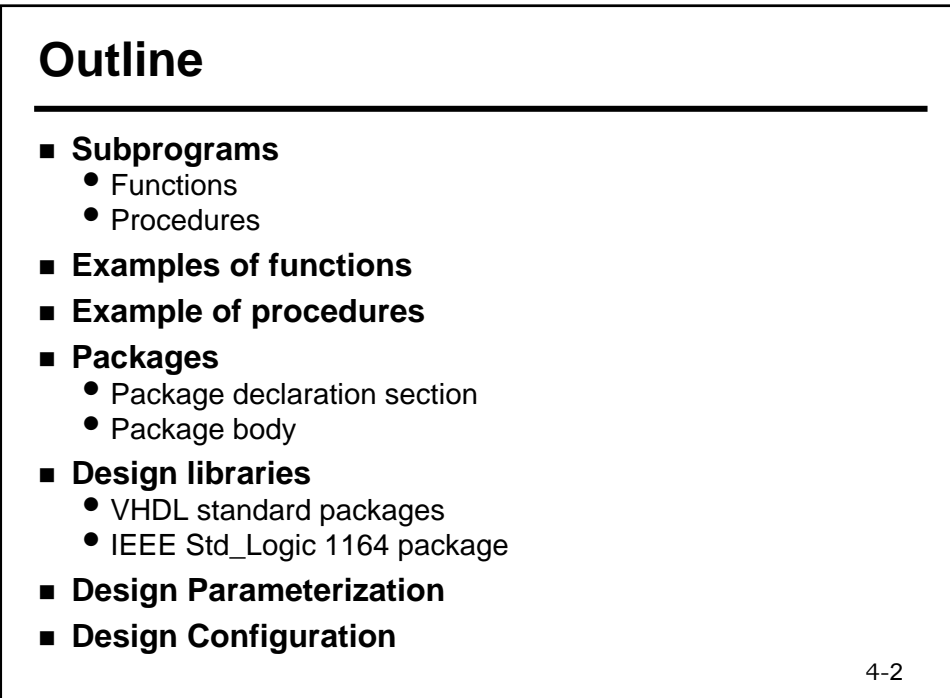

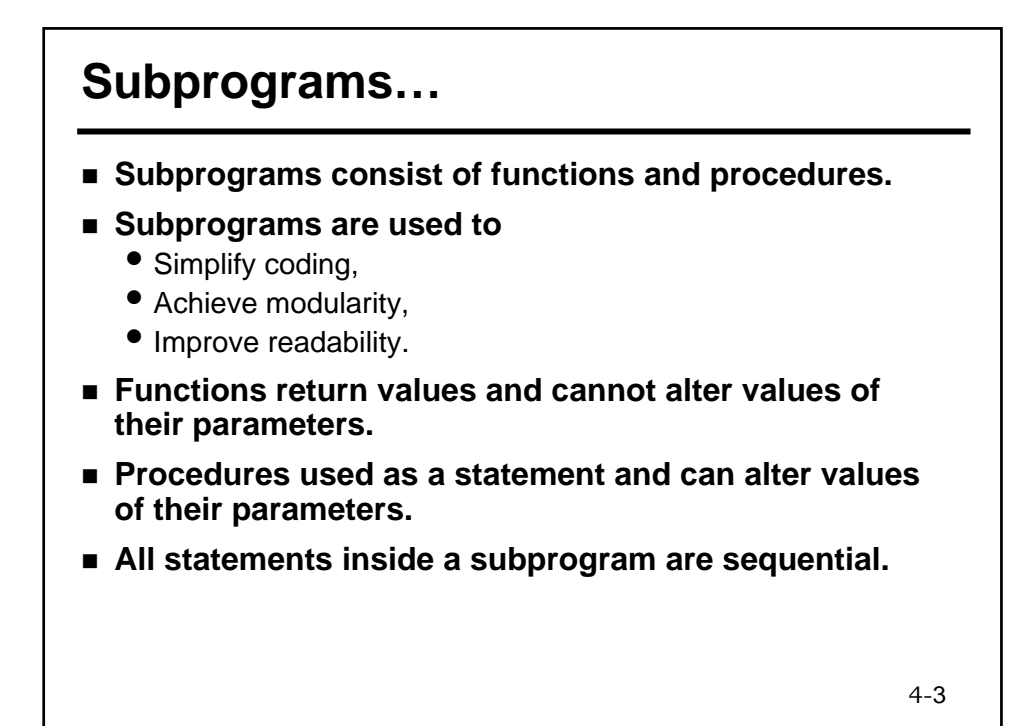

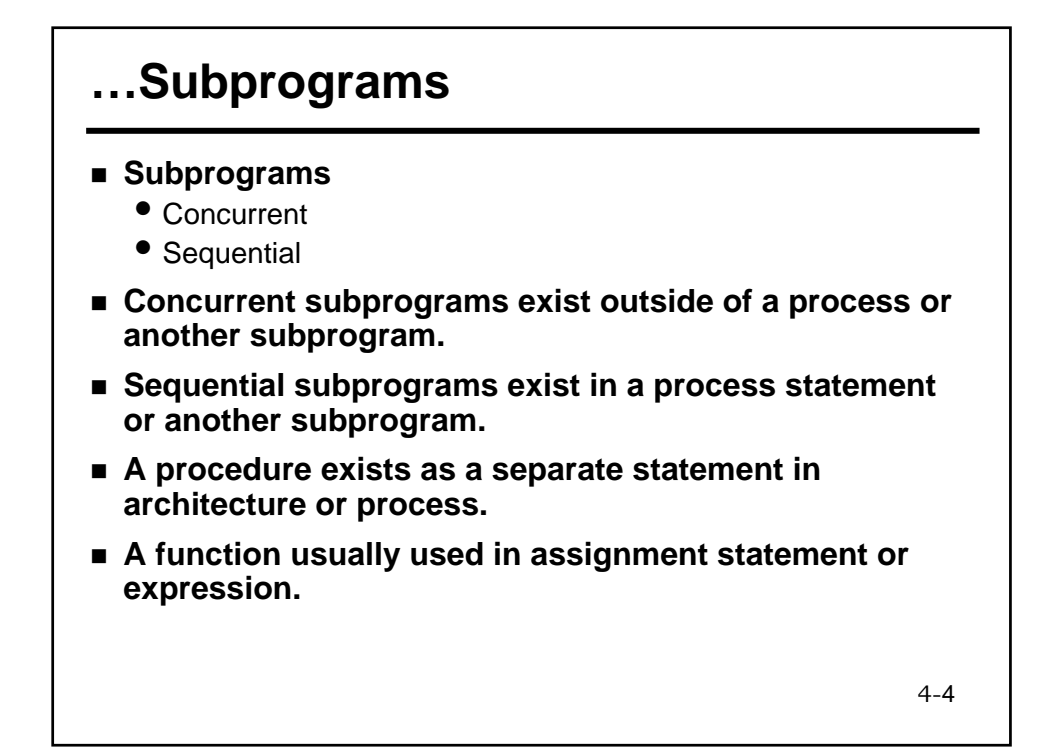

# **Functions**

#### **Function specification:**

- Name of the function
- Formal parameters of the function
	- Class constant is default
	- Name of the parameter
	- Mode IN is default & only allowed mode
	- Type of the parameter
- Return type of the function
- Local declarations

#### **A function body**

- Must contain at least one return statement
- May not contain a wait statement

4-5

# **A Left-Shift Function**

**Subtype Byte IS Bit\_Vector (7 Downto 0); Function SLL (V: Byte; N: Natural; Fill: Bit) Return Byte IS Variable Result: Byte := V; Begin For I IN 1 To N Loop Result := Result (6 Downto 0) & Fill; End Loop; Return Result; End SLL;**

# **Using the Function**

**Architecture Functional Of LeftShifter IS Subtype Byte IS Bit\_Vector (7 Downto 0); Function SLL (V: Byte; N: Natural; Fill: Bit) Return Byte is Variable Result: Byte := V; Begin For I IN 1 To N Loop Result := Result (6 Downto 0) & Fill; End Loop; Return Result; End SLL; Begin Sout <= SLL(Sin, 1, '0') After 12 ns; End Functional;**

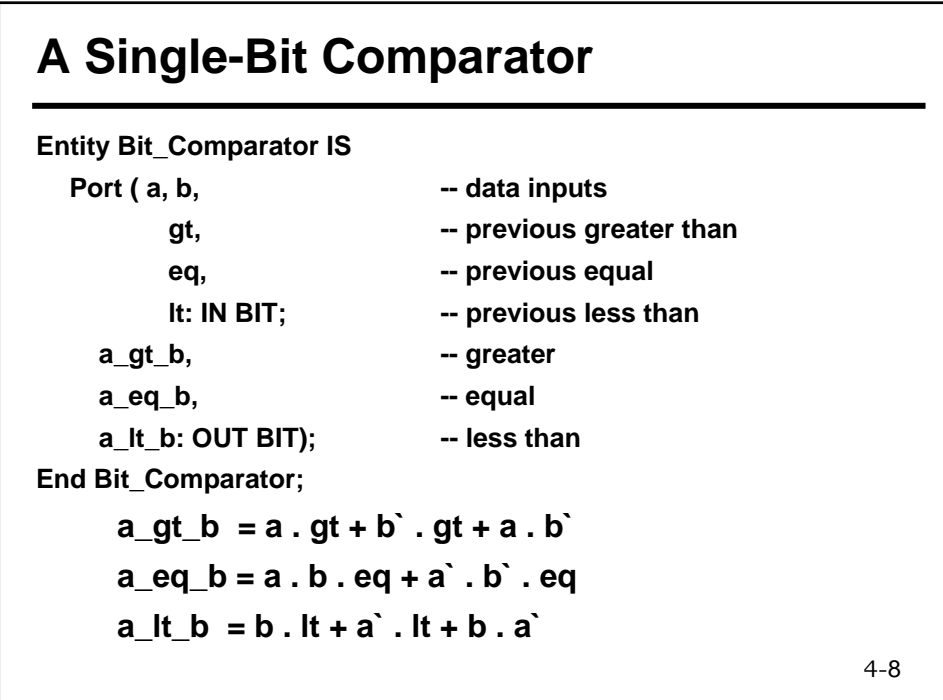

### **A Single-Bit Comparator using Functions**

```
4-9
Architecture Functional of Bit_Comparator IS
  Function fgl (w, x, gl: BIT) Return BIT IS
    Begin
      Return (w AND gl) OR (NOT x AND gl) OR (w AND NOT x);
    End fgl;
  Function feq (w, x, eq: BIT) Return BIT IS
    Begin
      Return (w AND x AND eq) OR (NOT w AND NOT x AND eq);
    End feq;
Begin
  a_gt_b <= fgl (a, b, gt) after 12 ns;
  a_eq_b <= feq (a, b, eq) after 12 ns;
  a_lt_b <= fgl (b, a, lt) after 12 ns;
End Functional;
```
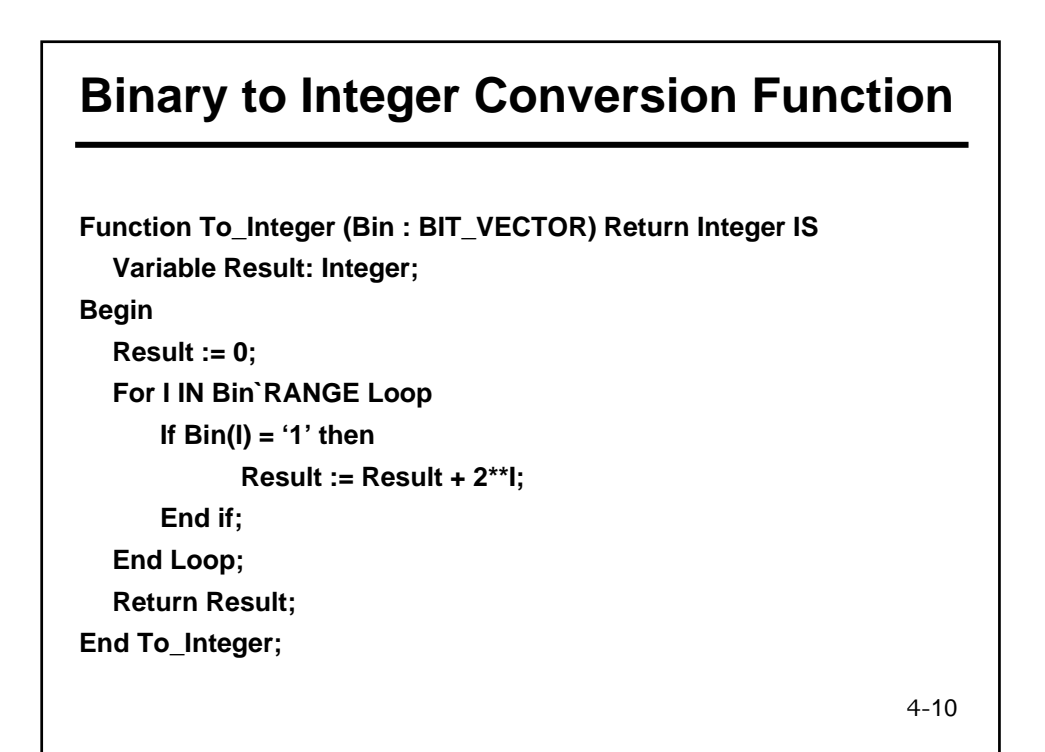

#### **Execution of a Function**

- **Actual parameters are evaluated.**
- **Actuals are associated with their formals.**
- **Sequential statements are executed in order.**
- **Function exits when a return statement is executed.**
- **Return must supply a value of the return type.**
- **Direct and indirect recursion is allowed.**
- **Argument modification is not allowed.**
- **Execution of a wait statement is not allowed.**

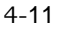

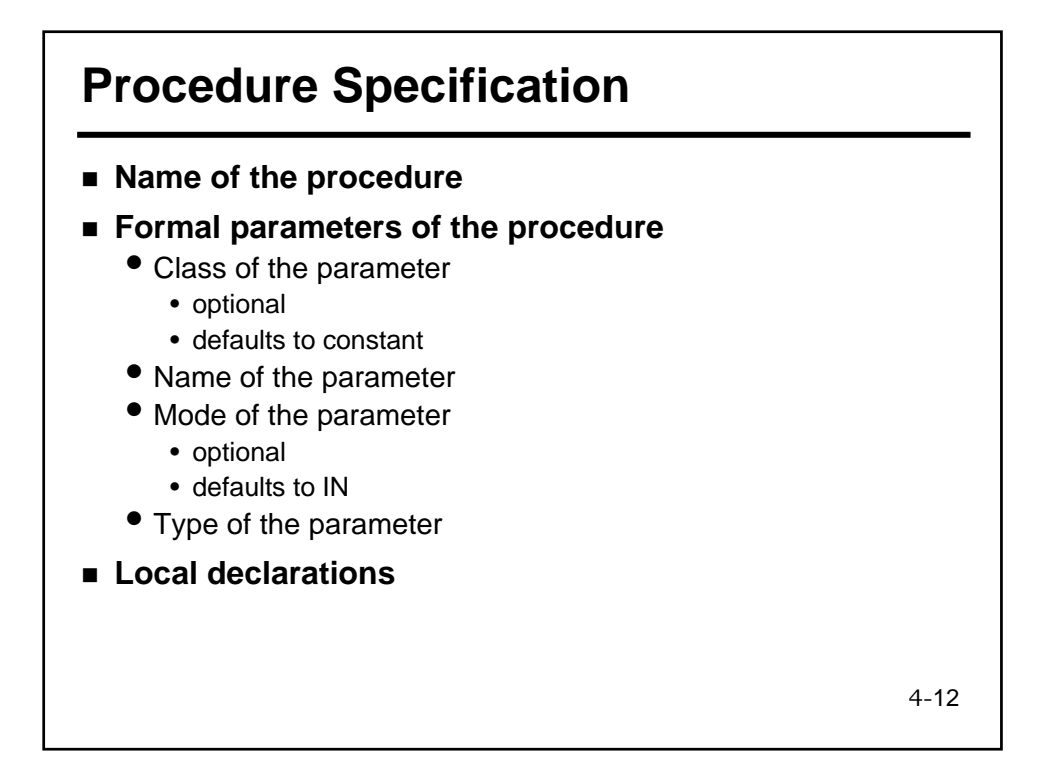

# **A Left-Shift Procedure**

4-13 **Subtype Byte is Bit\_Vector (7 downto 0); Procedure SLL (Signal Vin : In Byte; Signal Vout :out Byte; N: Natural; Fill: Bit; ShiftTime: Time) IS Variable Temp: Byte := Vin; Begin For I IN 1 To N Loop Temp := Temp (6 downto 0) & Fill; End Loop; Vout <= Temp after N \* ShiftTime; End SLL;**

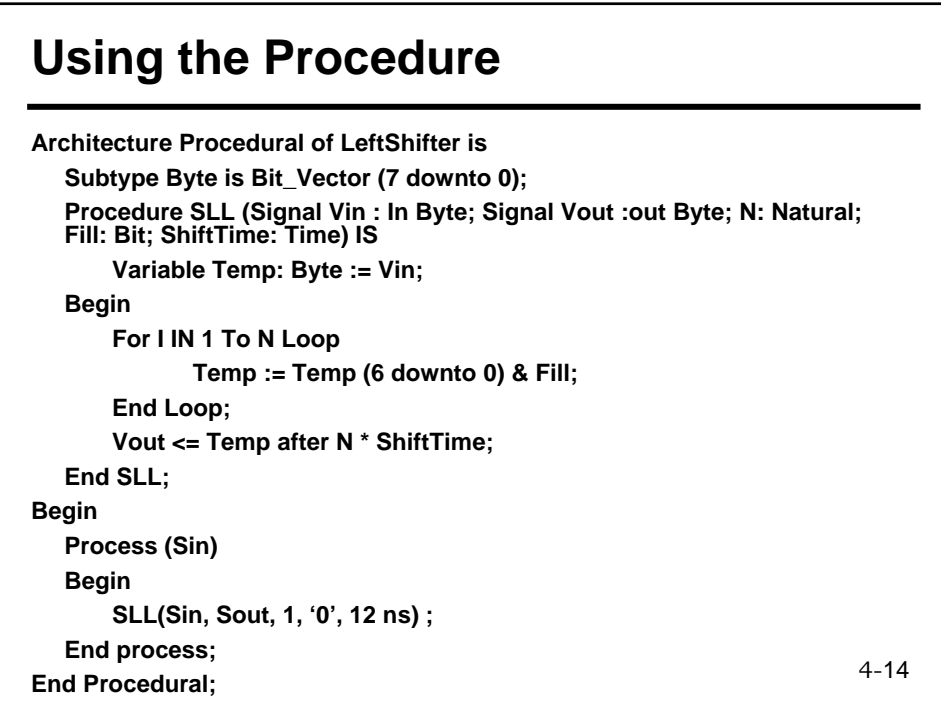

#### **Binary to Integer Conversion Procedure**

**Procedure Bin2Int (Bin : IN BIT\_VECTOR; Int: OUT Integer) IS Variable Result: Integer; Begin Result := 0; For I IN Bin`RANGE Loop If Bin(I) = '1' Then Result := Result + 2\*\*I; End If; End Loop; Int := Result; End Bin2Int;**

4-15

#### **Integer to Binary Conversion Procedure**

**Procedure Int2Bin (Int: IN Integer; Bin : OUT BIT\_VECTOR) IS Variable Tmp: Integer; Begin Tmp := Int; For I IN 0 To (Bin`Length - 1) Loop If ( Tmp MOD 2 = 1) Then Bin(I) := '1'; Else Bin(I) := '0'; End If; Tmp := Tmp / 2; End Loop; End Int2Bin;**

#### **Using Procedures in a Test Bench …**

**Architecture Procedural of Nibble\_Comparator\_Test IS Component Comp4 Port (a, b: IN Bit\_Vector(3 Downto 0); gt, eq, lt: IN Bit; a\_gt\_b, a\_eq\_b, a\_lt\_b: OUT BIT); End Component; Signal a, b: Bit\_Vector (3 downto 0); Signal eql, gtr, lse: BIT; Signal Vdd: BIT := '1'; Signal GND: BIT := '0'; Type Integers IS Array (0 to 5) of Integer; Procedure Apply\_Data ( Signal Target: OUT Bit\_Vector (3 Downto 0); Constant Values: IN Integers; Constant Period: IN Time) IS Variable Buf: Bit\_Vector (3 Downto 0);**

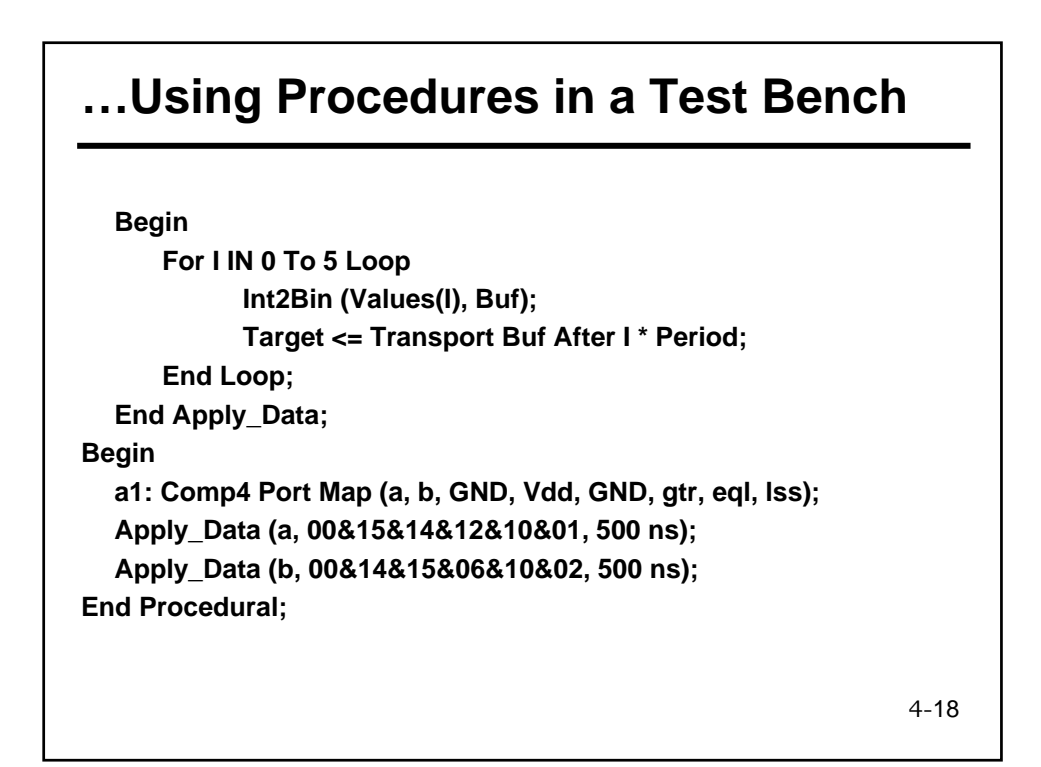

## **Executing a Procedure**

- **Actual parameters are evaluated.**
- **Actuals are associated with their formals.**
- **Sequential statements are executed in order.**
- **Procedure exits when**
	- End of the procedure is reached
	- A return statement is executed; no value allowed
- $\blacksquare$  Direct and indirect recursion is allowed.
- **Argument modification is allowed.**
- **Execution of a wait statement is allowed.**

4-19

#### 4-20 **Packages… A package is a common storage area used to hold data to be shared among a number of entities. Packages can encapsulate subprograms to be shared. A package consists of** • Declaration section • Body section **The package declaration section contains subprogram declarations, not bodies. The package body contains the subprograms' bodies. The package declaration defines the interface for the package.**

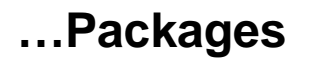

- **All items declared in the package declaration section are visible to any design unit that uses the package.**
- **A package is used by the USE clause.**
- **The interface to a package consists of any subprograms or deferred constants declared in the package declaration.**
- **The subprogram and deferred constant declarations must have a corresponding subprogram body and deferred constant value in the package body.**
- **Package body May contain other declarations needed solely within the package body.**
	- Not visible to external design units.

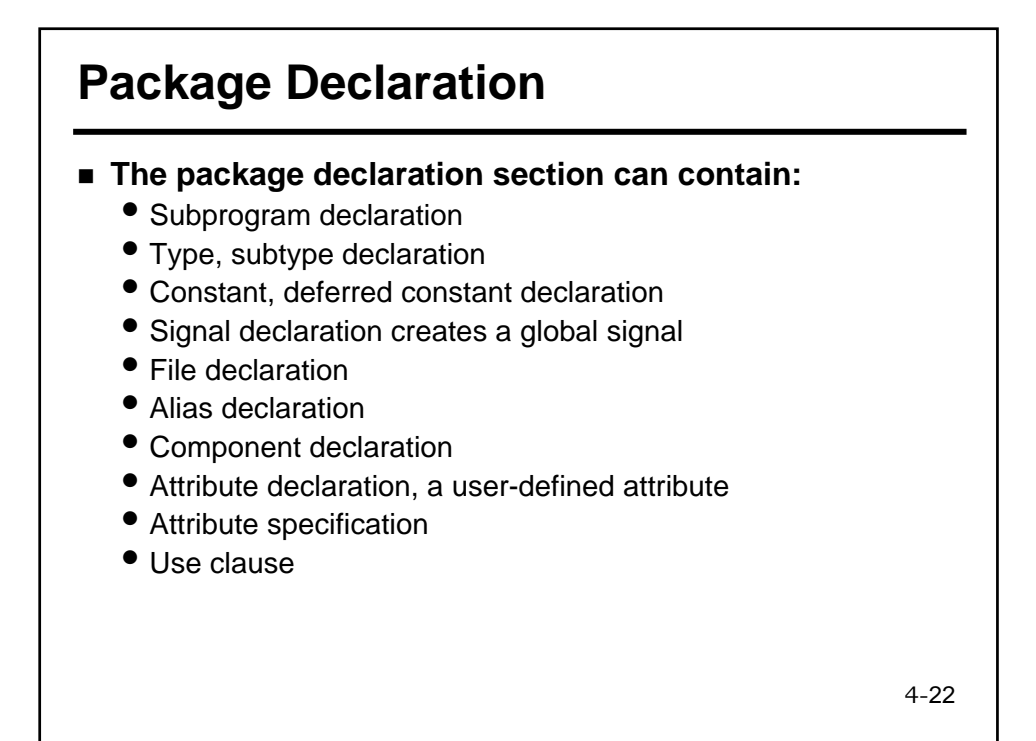

#### **Package Body**

#### **The package body main purpose is**

- Define the values of deferred constants
- Specify the subprogram bodies for subprograms declared in the package declaration

#### **The package body can also contain:**

- Subprogram declaration
- Subprogram body
- Type, subtype declaration
- Constant declaration, which fills in the value for deferred constants
- File declaration
- Alias declaration
- Use clause

4-23

#### **Package Example for Component Declaration …**

**Package simple\_gates is COMPONENT n1 PORT (i1: IN BIT; o1: OUT BIT); END COMPONENT ; COMPONENT n2 PORT (i1,i2: IN BIT;o1:OUT BIT);END COMPONENT; COMPONENT n3 PORT (i1, i2, i3: IN BIT; o1: OUT BIT); END COMPONENT; end simple\_gates;**

```
Use work.simple_gates.all;
ENTITY bit_comparator IS
       PORT (a, b, gt, eq, lt : IN BIT; a_gt_b, a_eq_b, a_lt_b : OUT BIT); 
END bit_comparator;
ARCHITECTURE gate_level OF bit_comparator IS
FOR ALL : n1 USE ENTITY WORK.inv (single_delay); 
FOR ALL : n2 USE ENTITY WORK.nand2 (single_delay); 
FOR ALL : n3 USE ENTITY WORK.nand3 (single_delay); 
--Intermediate signals 
SIGNAL im1,im2, im3, im4, im5, im6, im7, im8, im9, im10 : BIT; 
BEGIN 
-- description of architecture
END gate_level;
```
#### **… Package Example for Component Declaration**

*USE WORK.simple\_gates.ALL ; -- is equaivalent to: USE WORK.simple\_gates.n1 , WORK.simple\_gates.n2 , WORK.simple\_gates.n3 ; -- n1, n2 and n3 component declarations are visible* 

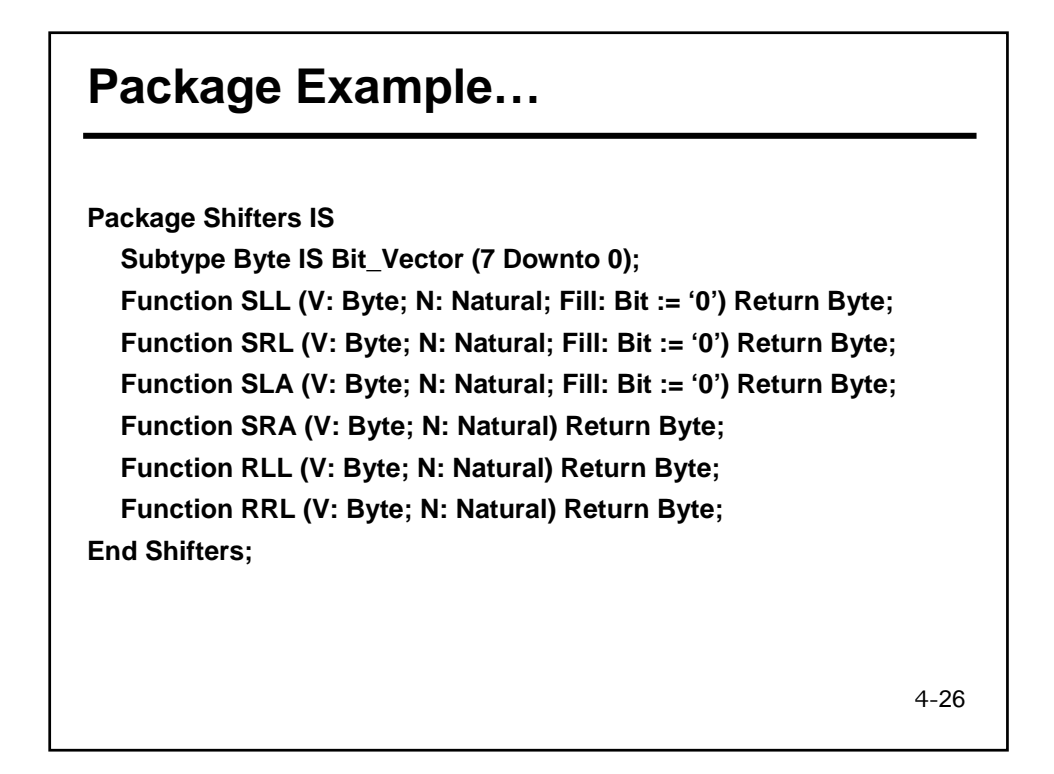

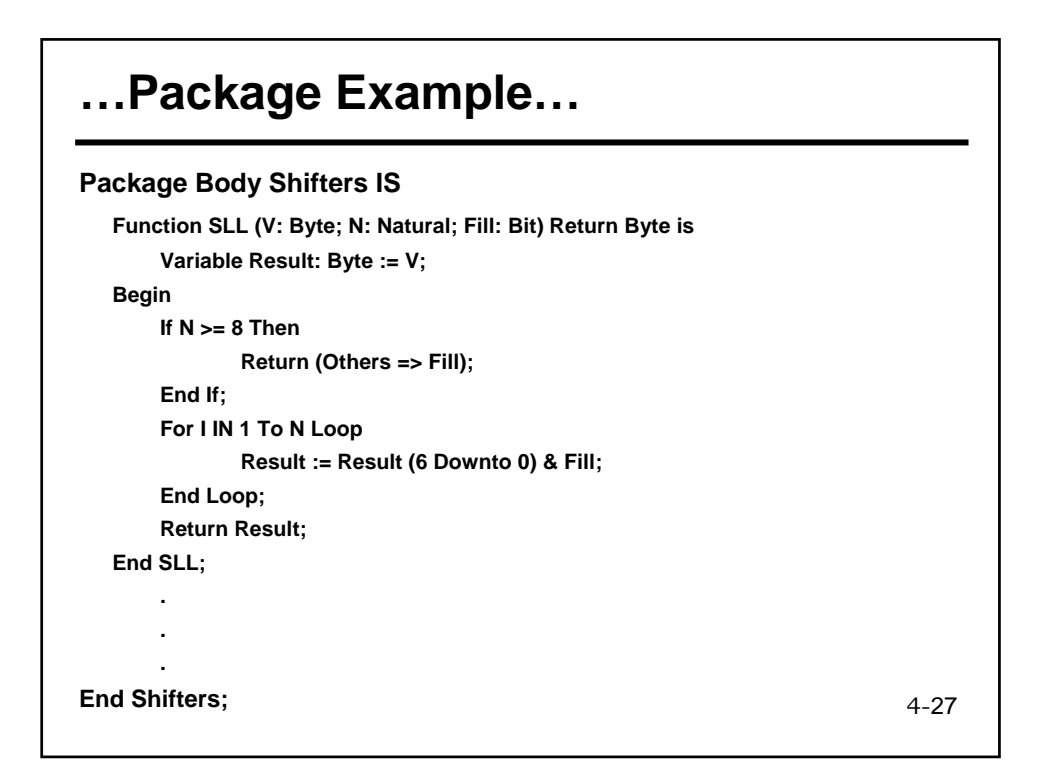

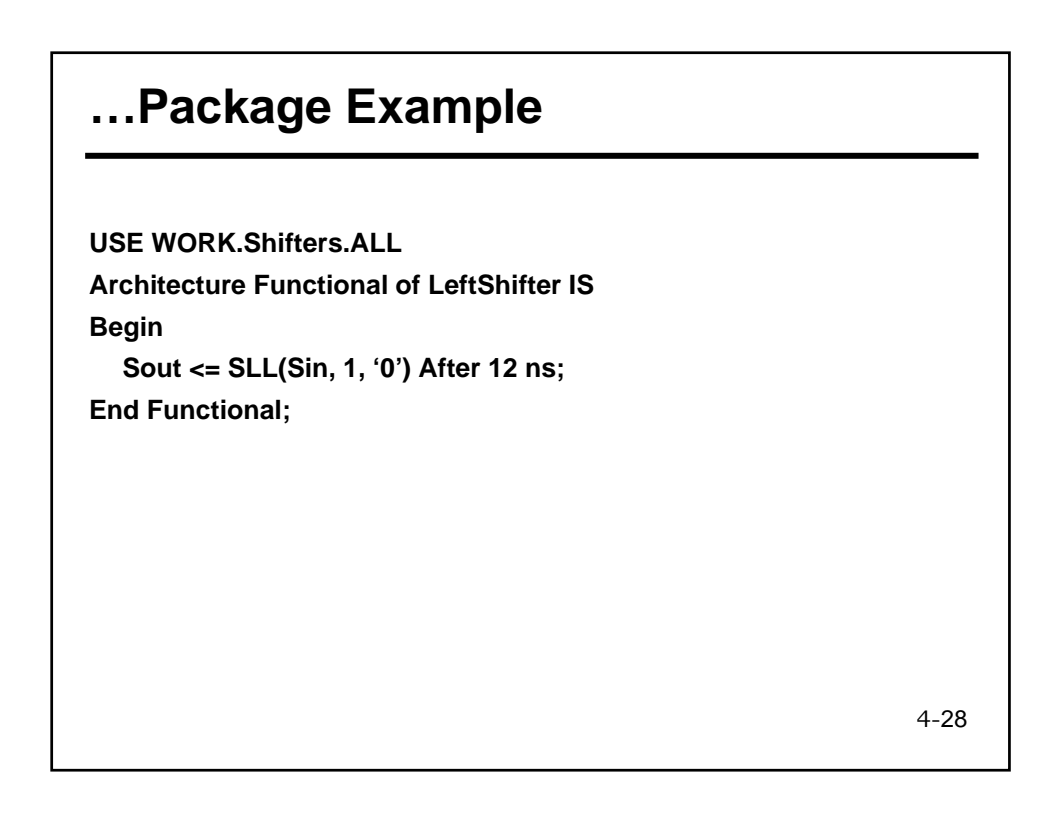

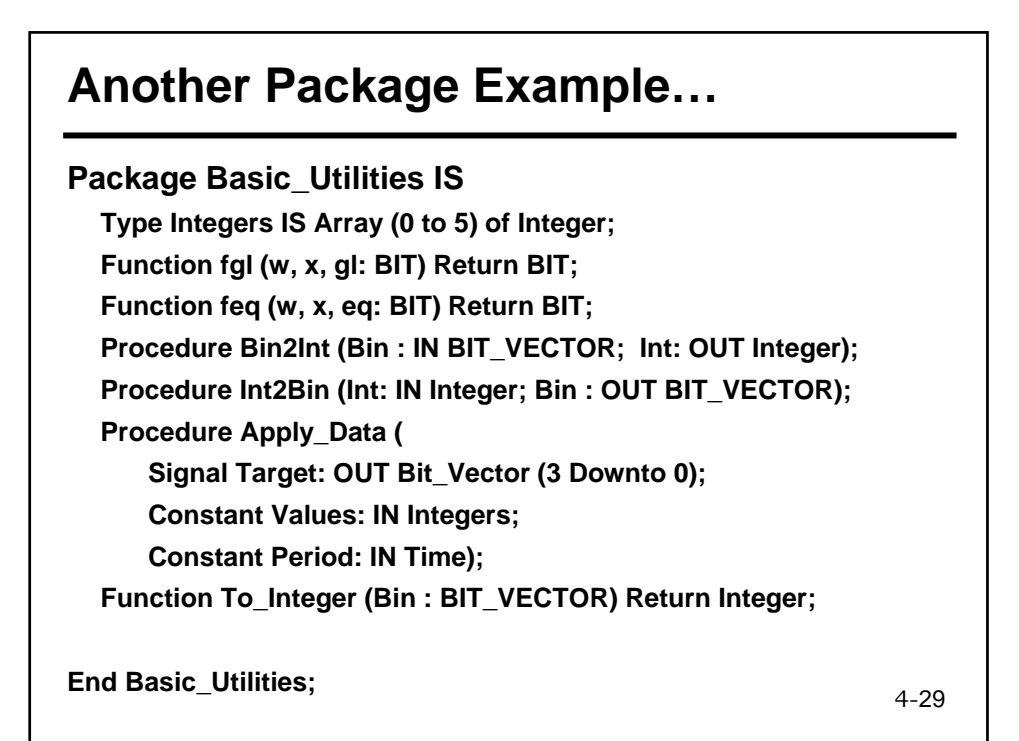

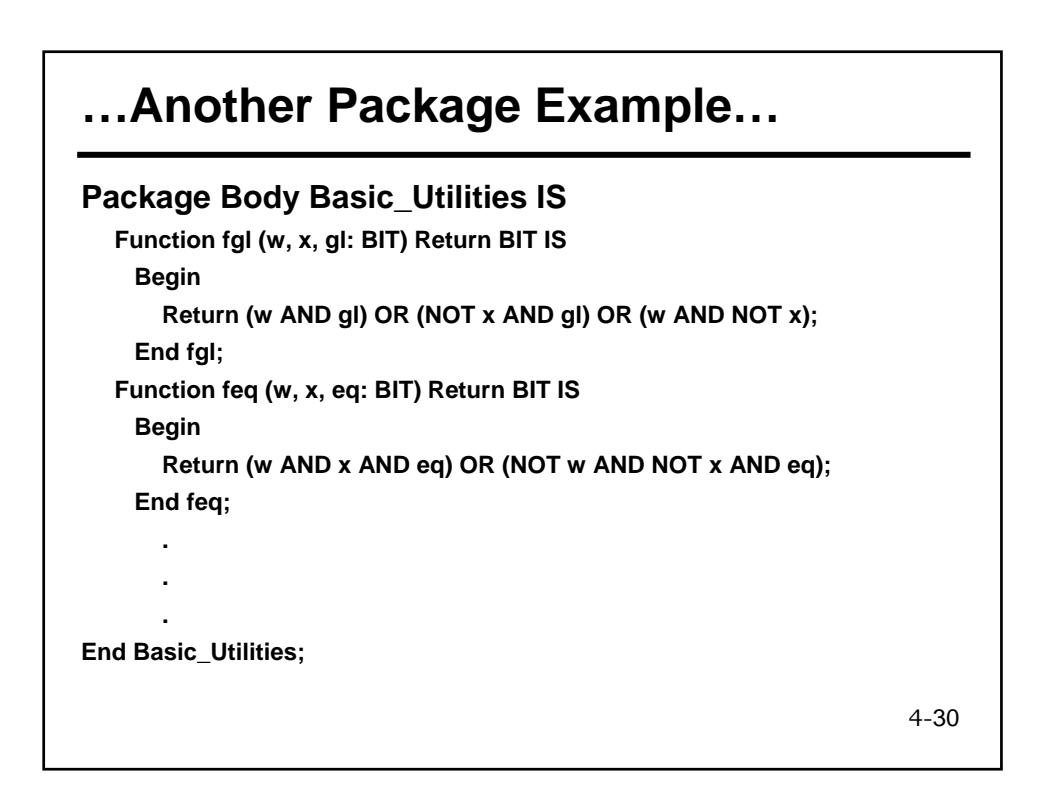

### **…Another Package Example**

**USE WORK.Basic\_Utilities.ALL Architecture Functional of Bit\_Comparator IS Begin a\_gt\_b <= fgl (a, b, gt) after 12 ns; a\_eq\_b <= feq (a, b, eq) after 12 ns; a\_lt\_b <= fgl (b, a, lt) after 12 ns; End Functional;**

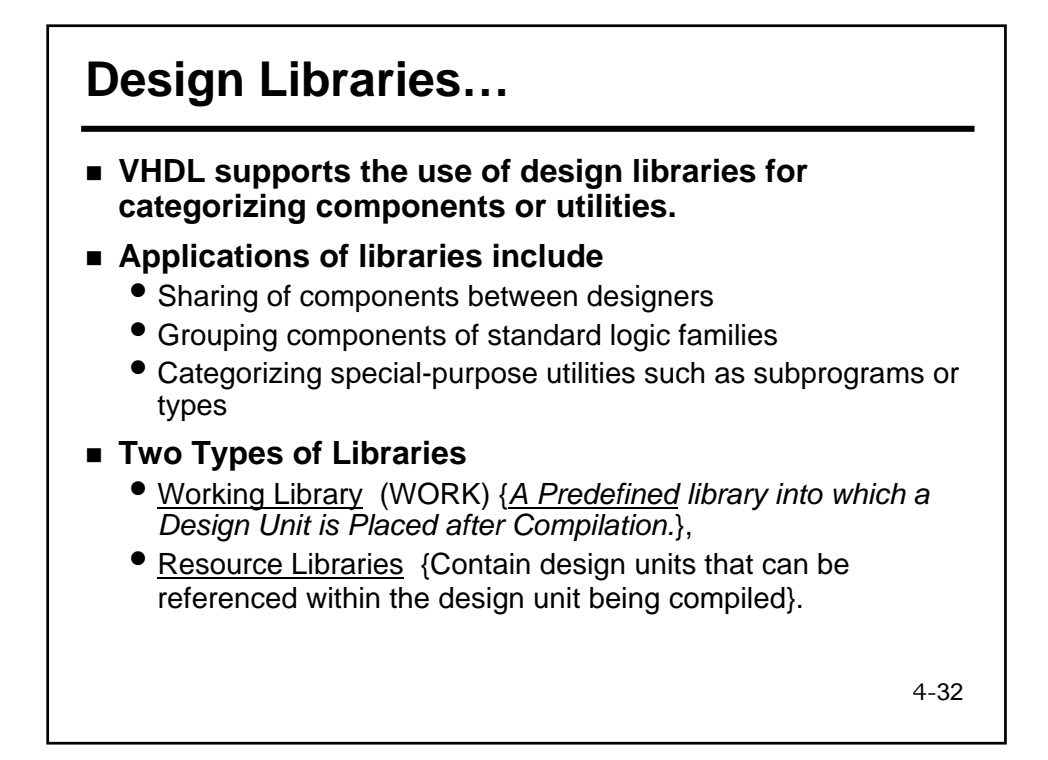

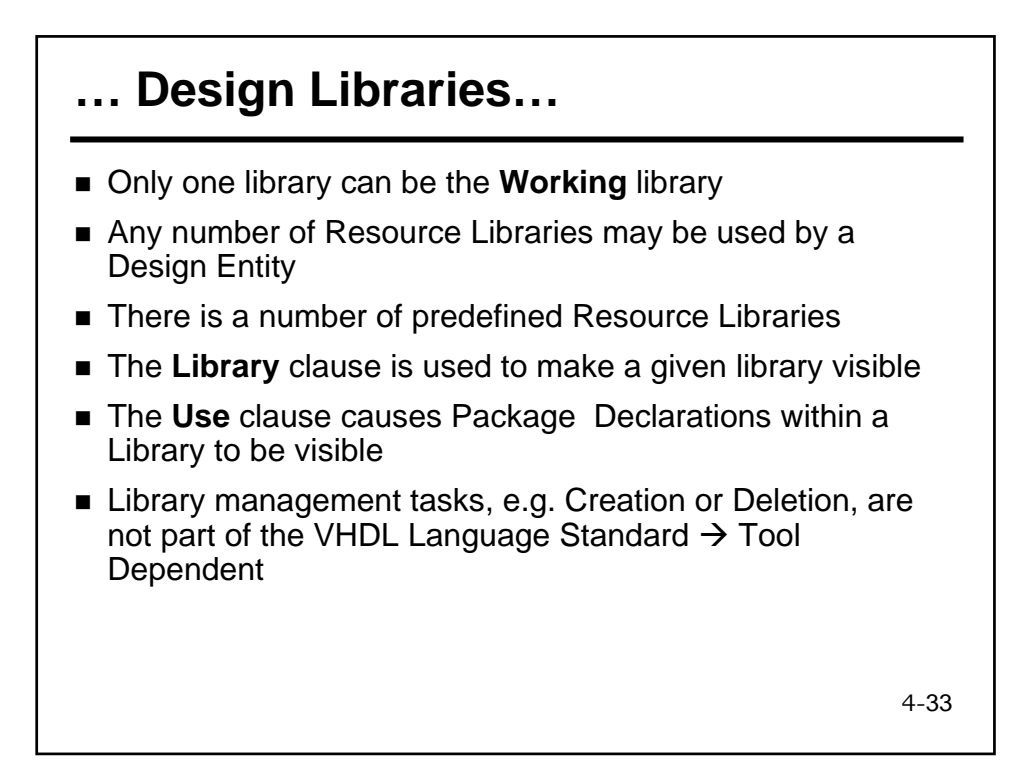

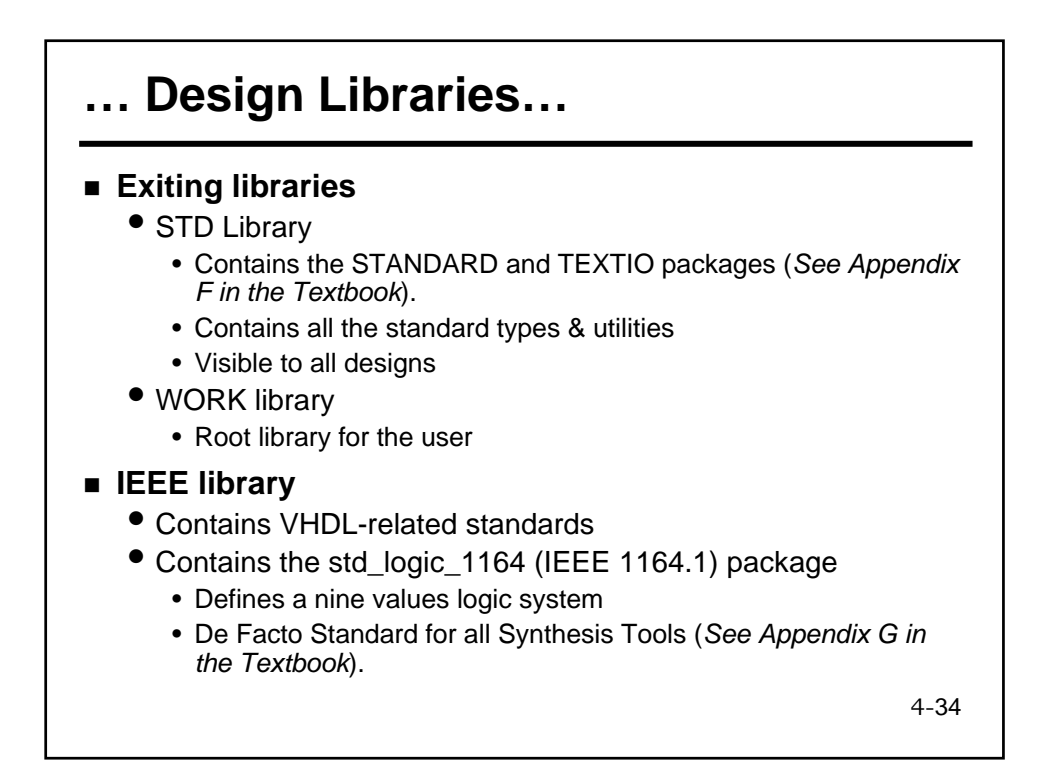

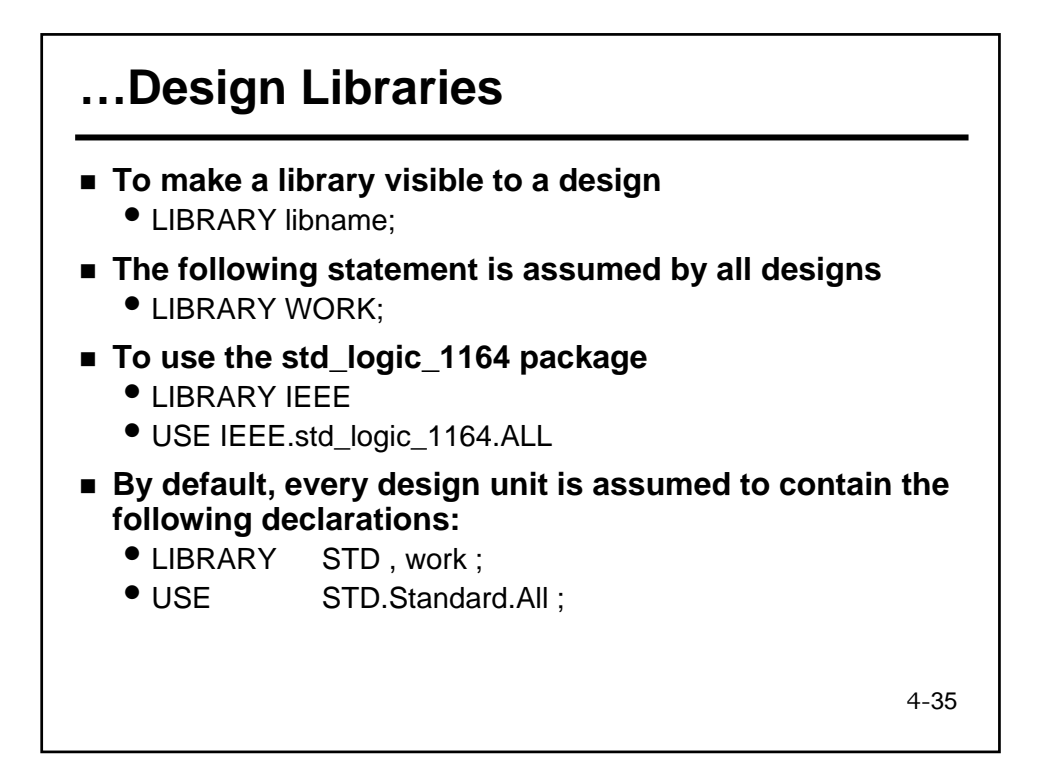

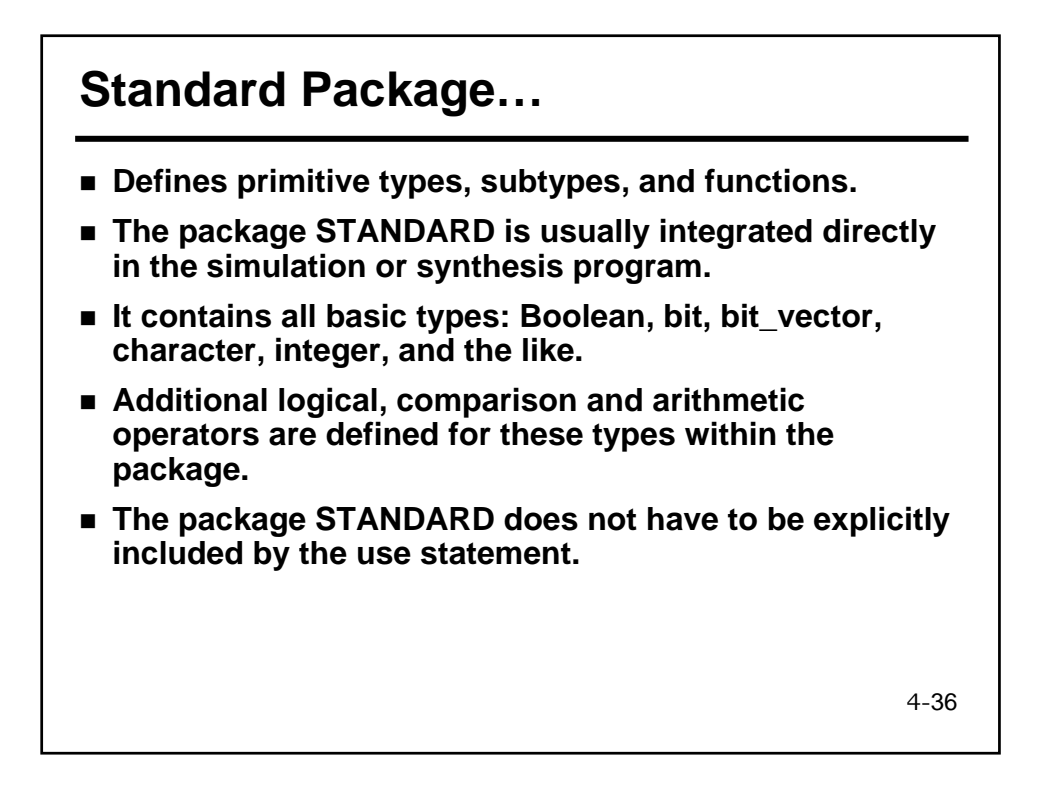

#### **…Standard Package…**

**Package Standard IS Type Boolean IS (false, true); Type Bit is ('0', '1'); Type Character IS ( nul, soh, stx, ……); Type Sensitivity\_level IS (Note, Warning, Error, Failure); Type Integer IS Range –2147483648 to 2147483647; Type Real IS Range –1.0E308 to 1.0E308; Subtype Natural IS Integer Range 0 to Integer`High; Subtype Positive IS Integer Range 1 to Integer`High; Type String IS Array (positive Range <>) of Character;**

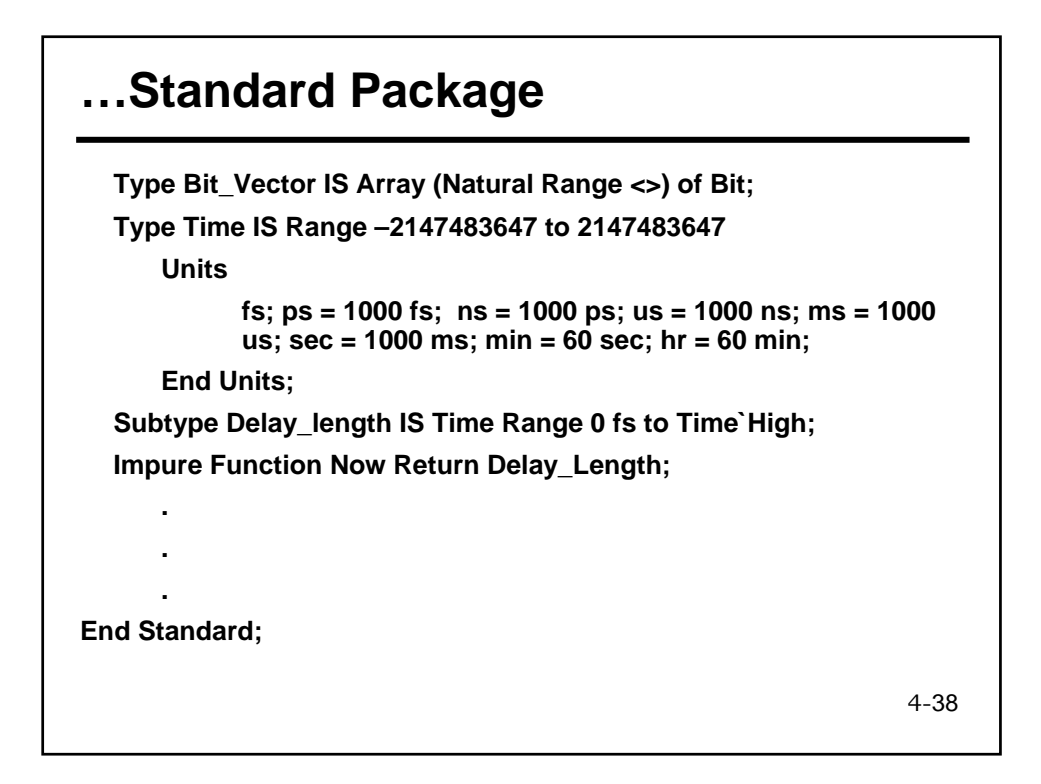

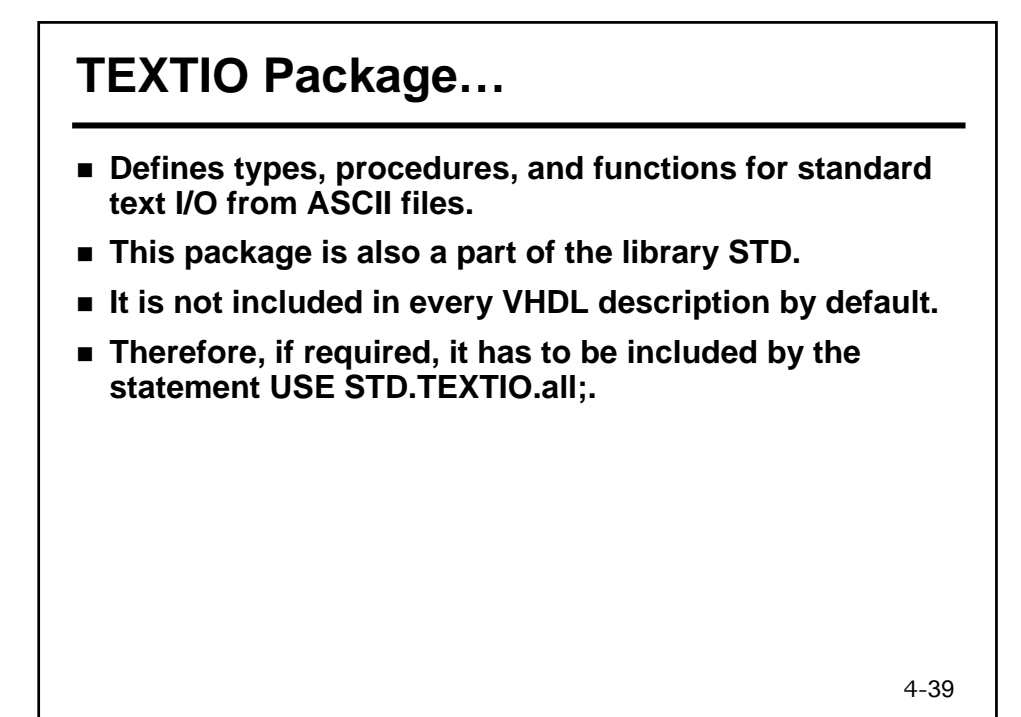

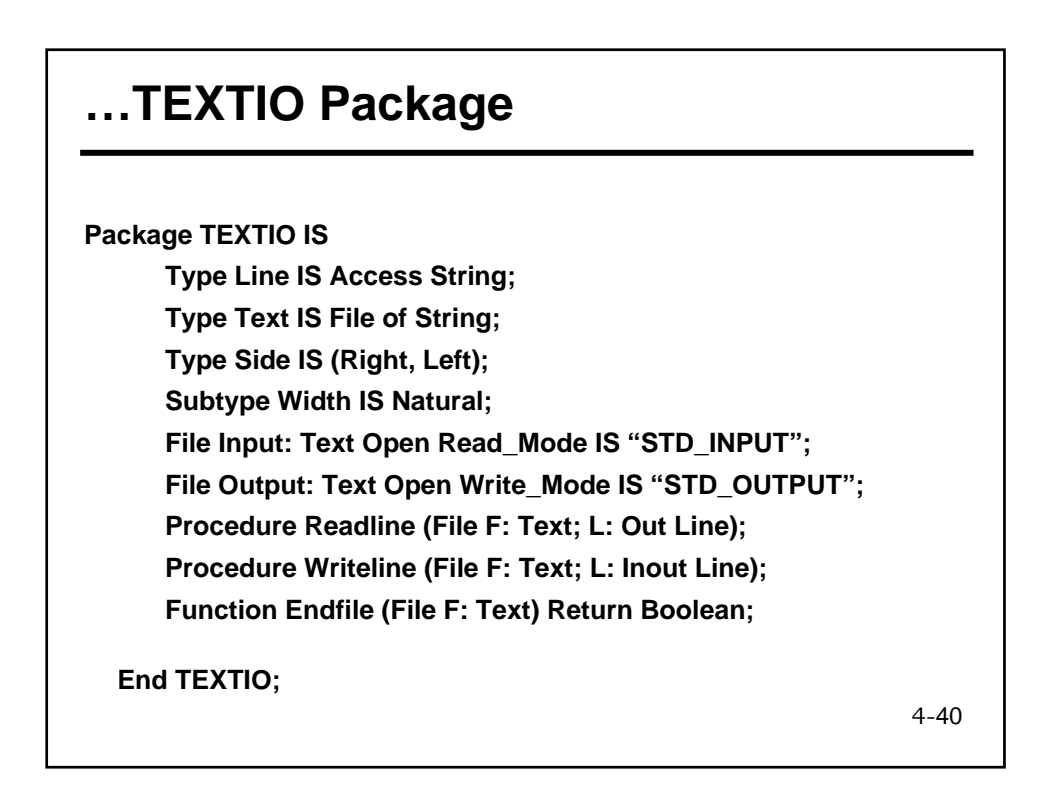

# **Example using TEXTIO Package…**

**USE STD.TEXTIO.ALL; Entity Square IS Port (Go : IN Bit); END Square; Architecture Simple of Square IS Begin Process (Go) File Infile : Text IS IN "example1"; File Outfile : Text IS OUT "Outfile1"; Variable Out\_Line, My\_Line : Line; Variable Int\_Val : Integer; Begin While Not ( Endfile(Infile) ) Loop Readline( Infile, My\_Line); -- read a line from the input file**

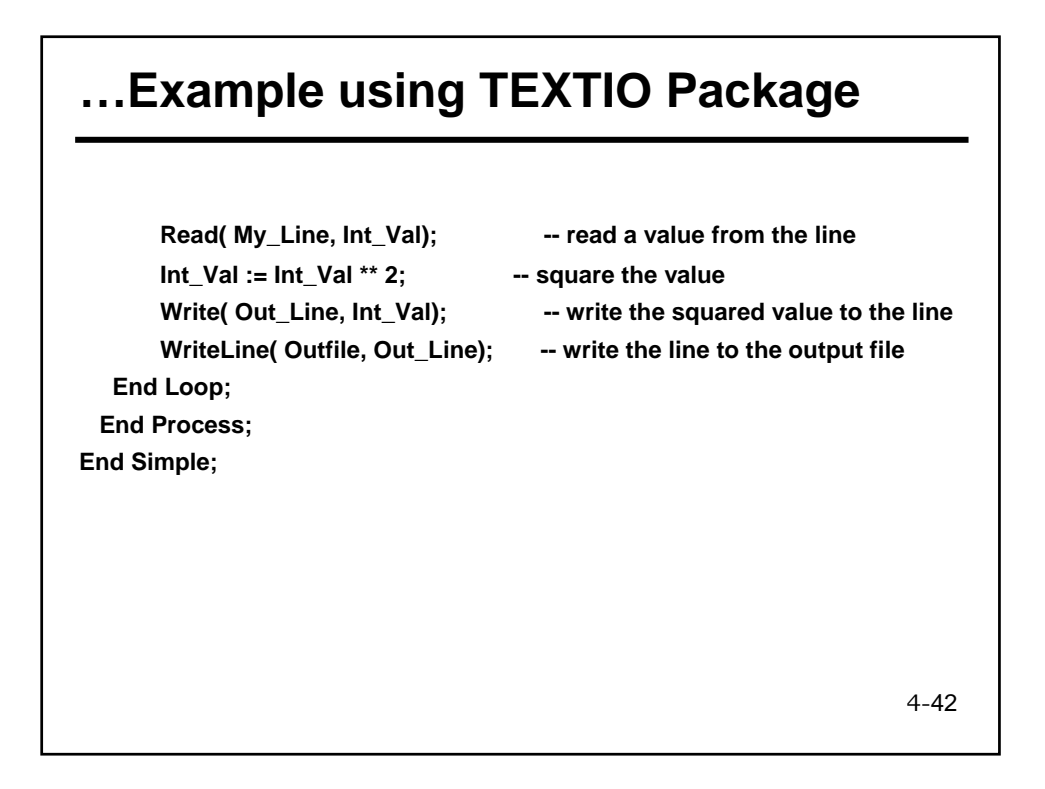

## **Example using TEXTIO Package…**

**USE STD.TEXTIO.ALL; Entity RCA\_test is End; Architecture Test of RCA\_test is Component RCA Generic (N: Integer := 4); Port ( A, B : IN Bit\_Vector(N-1 Downto 0); Cin : IN Bit; Sum : OUT Bit\_Vector(N-1 Downto 0); Cout : OUT BIT ); End Component; Constant N: Positive :=4; Constant k: Positive :=2\*\*N-1; Type Integers IS Array (0 to k) of Integer;**

4-44 **…Example using TEXTIO Package… Procedure Int2Bin (Int: IN Integer; Bin : OUT BIT\_VECTOR) IS Variable Tmp: Integer; Constant size: Natural := Bin'length; Begin Tmp := Int; if (Tmp < 0) Then Tmp :=2\*\*size+Tmp; End If; For I IN 0 To (Bin'Length - 1) Loop If ( Tmp MOD 2 = 1) Then Bin(I) := '1'; Else Bin(I) := '0'; End If; Tmp := Tmp / 2; End Loop; End Int2Bin; Procedure Apply\_Data ( Signal Target: OUT Bit\_Vector; Constant Values: IN Integers; Constant Period: IN Time) IS Variable Buf: Bit\_Vector(Target'range);**

#### **…Example using TEXTIO Package…**

**Begin**

**For I IN 0 To Values'length-1 Loop Int2Bin (Values(I), Buf); Target <= Transport Buf After I \* Period; End Loop; End Apply\_Data; Signal A, B, Sum: Bit\_Vector(N-1 Downto 0); Signal Cin, Cout: Bit; Signal First, Second: Integers; Begin Process File Infile : Text IS IN "infile"; Variable Out\_Line, My\_Line : Line; Variable val : Integer; Variable i: integer :=0;**

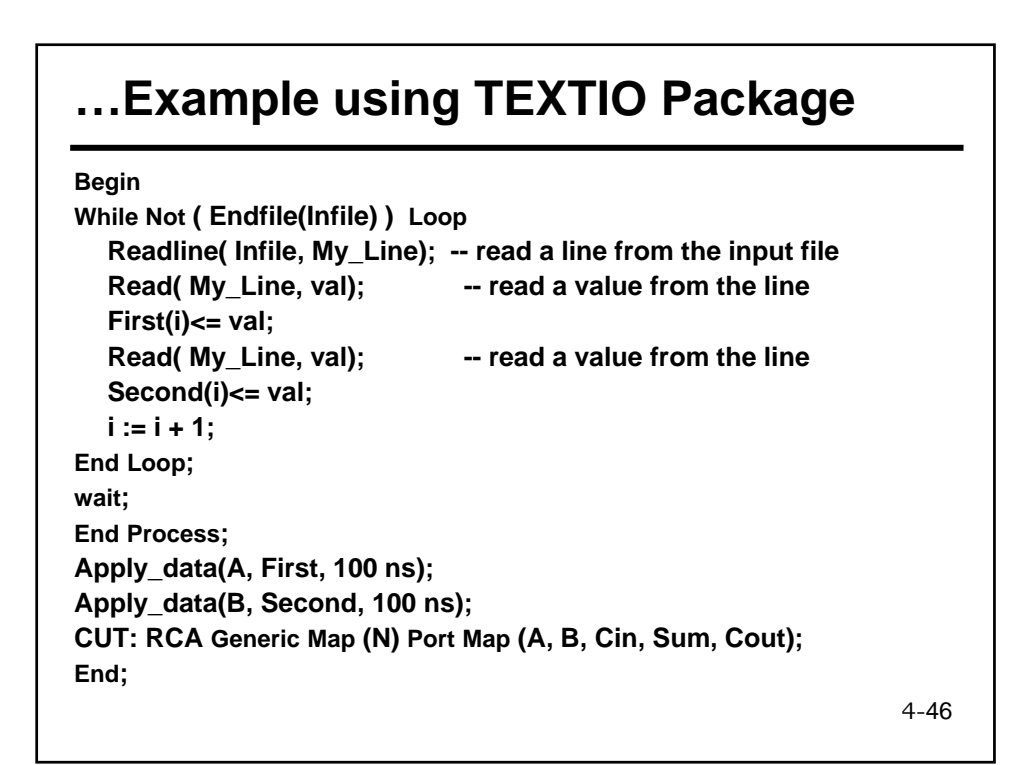

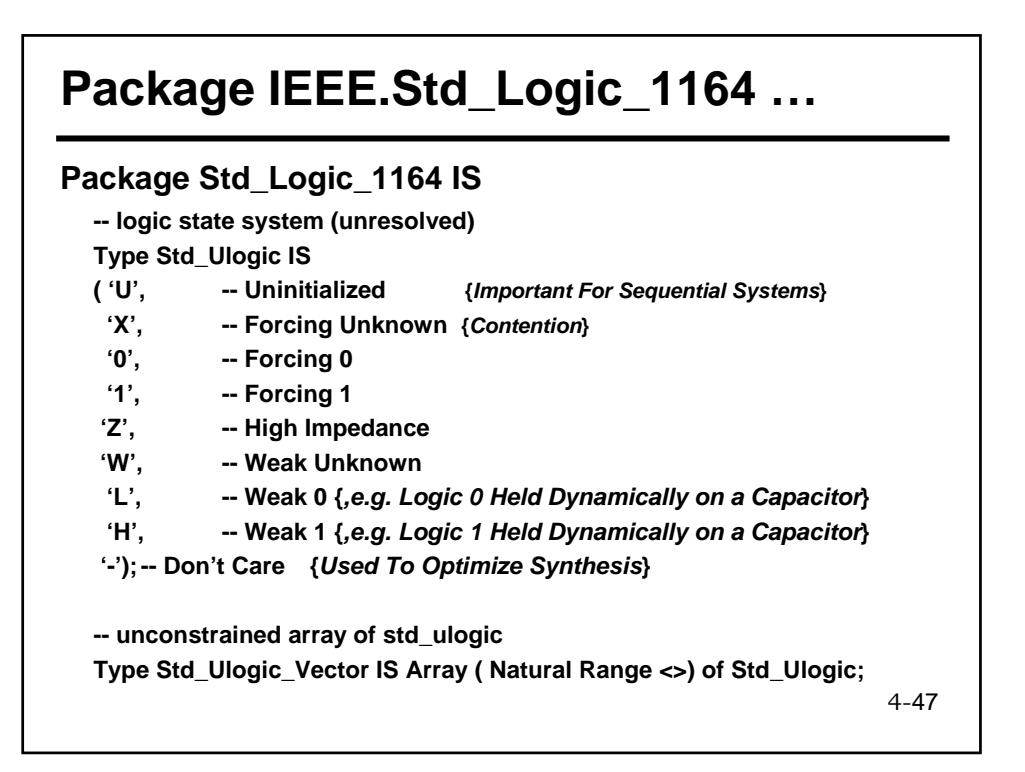

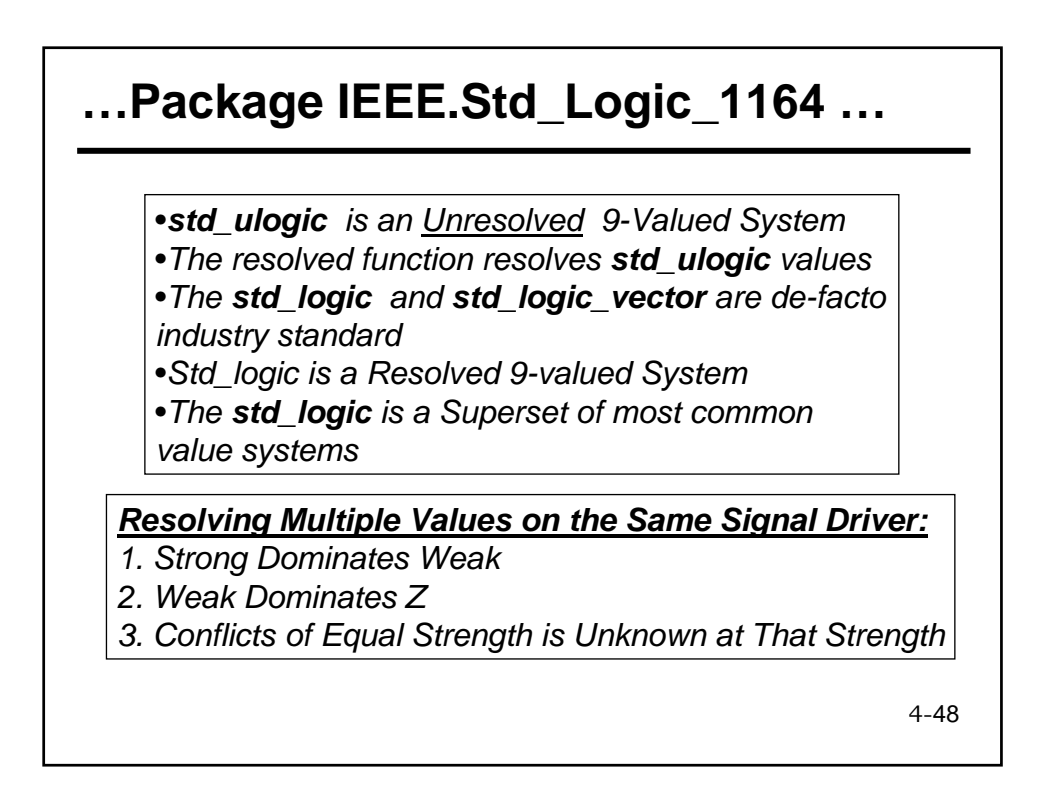

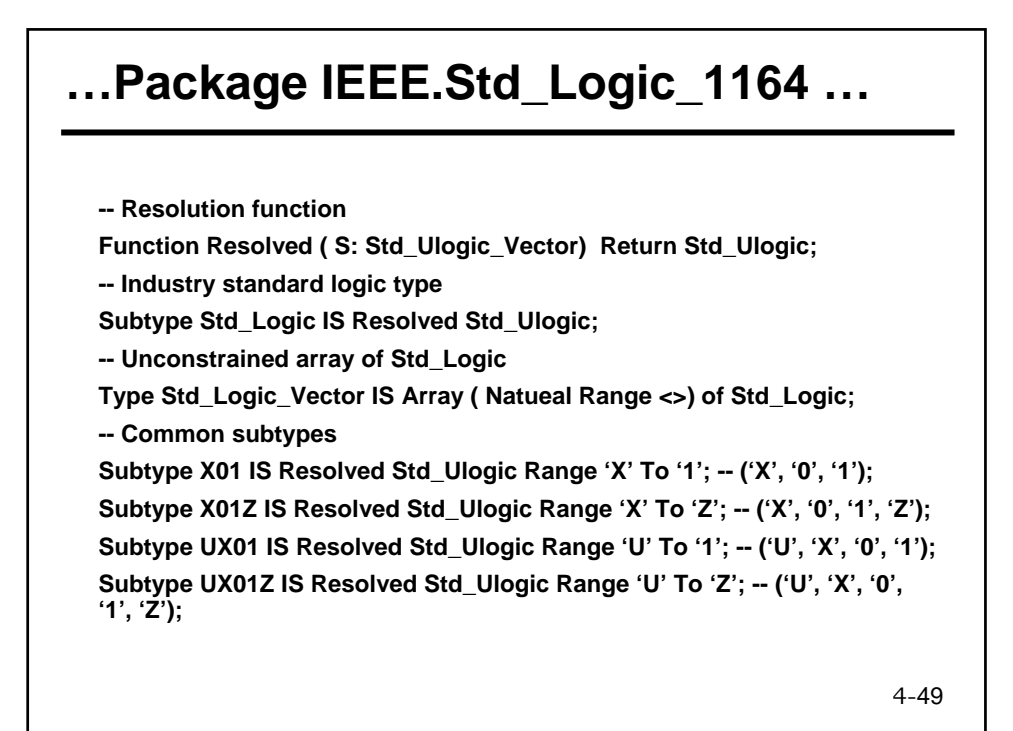

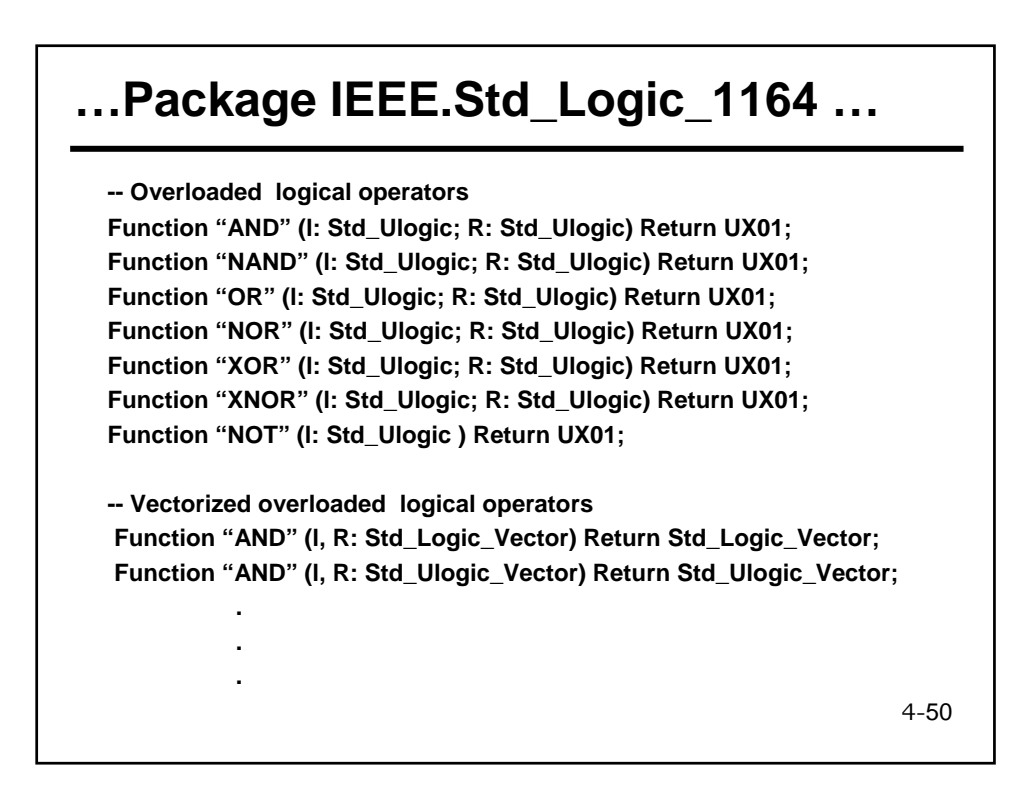

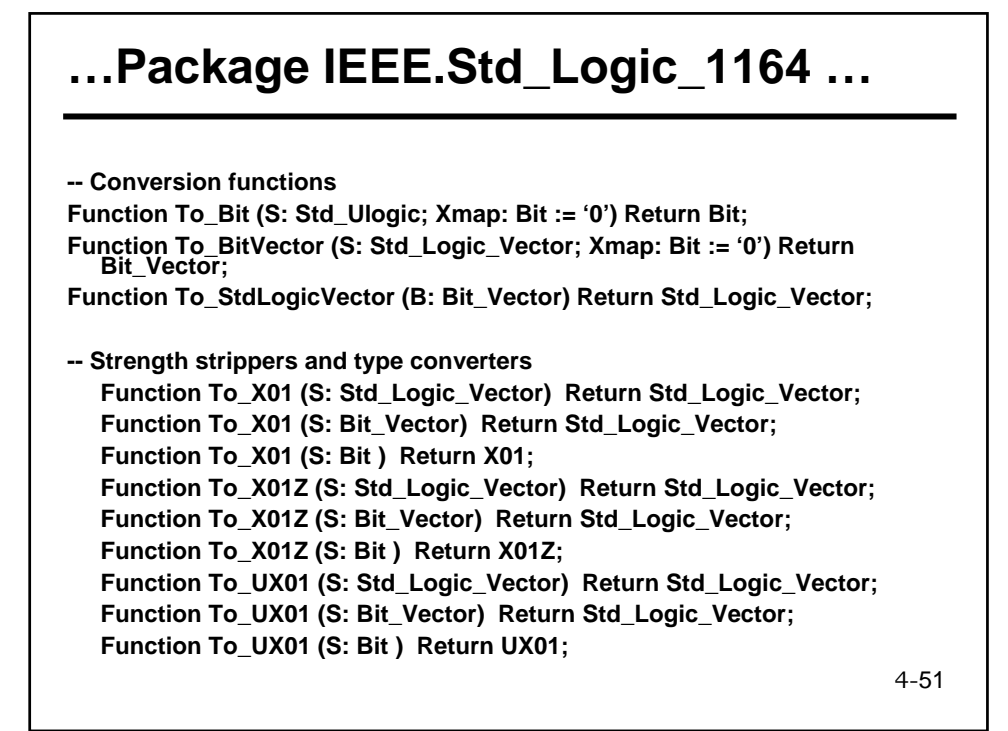

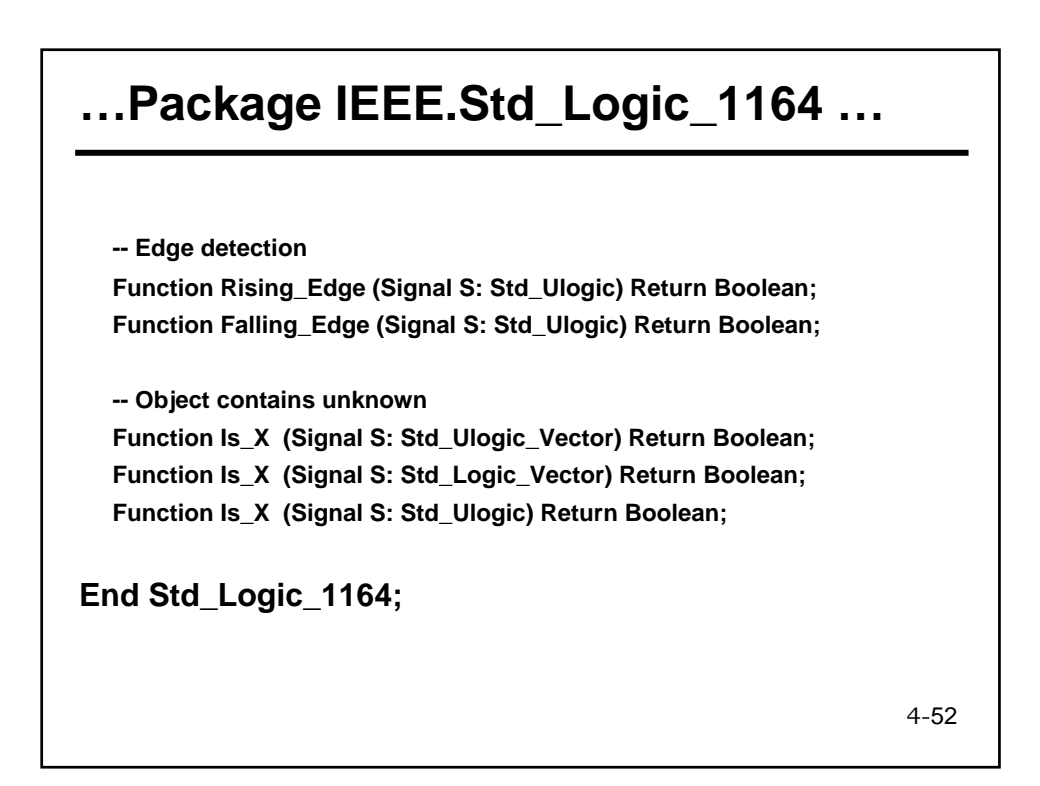

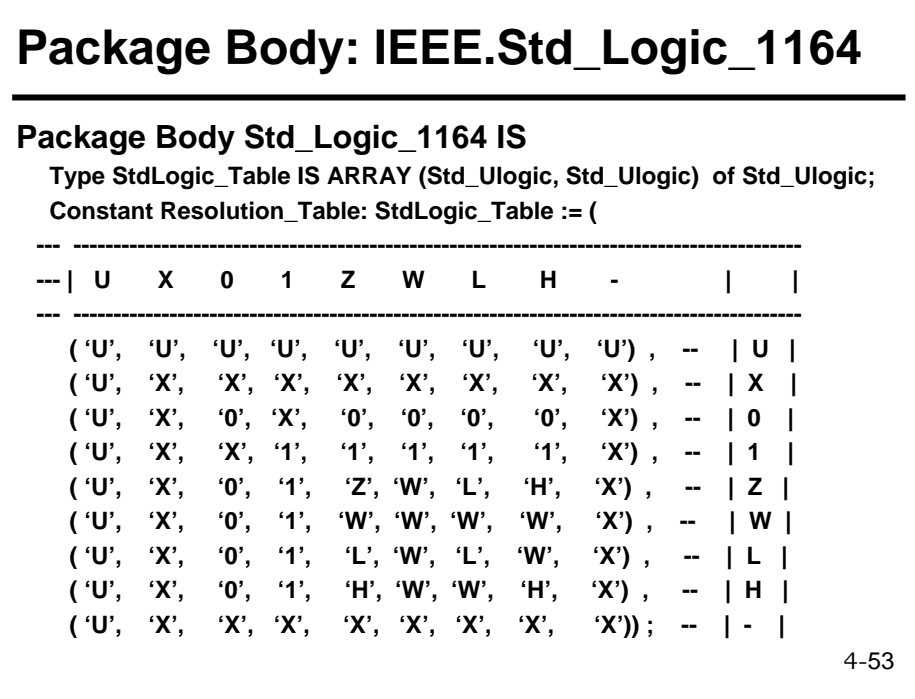

# **The Resolution Function**

**Function Resolved ( S: Std\_Ulogic\_Vector) Return Std\_Ulogic IS Variable Result: Std\_Ulogic := 'Z'; Begin If (S'Length = 1) Then Return S(S'Low); Else For I IN S'Range Loop Result := Resolution\_Table(Result, S(I) ); End Loop; End If; Return Result; End Resolved;**

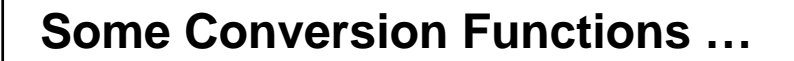

**Function To\_BitVector (S: Std\_Logic\_Vector; Xmap: Bit := '0') Return Bit\_Vector IS Alias SV: Std\_Logic\_Vector (S'Length-1 Downto 0) IS S; Variable Result: Bit\_Vector (S'Length-1 Downto 0); Begin For I IN Result'Range Loop Case SV(I) IS When '0' | 'L' => Result(I) := '0'; When '1' | 'H' => Result(I) := '1'; When Others => Result(I) := xmap; End Case; End Loop; Return Result; End;**

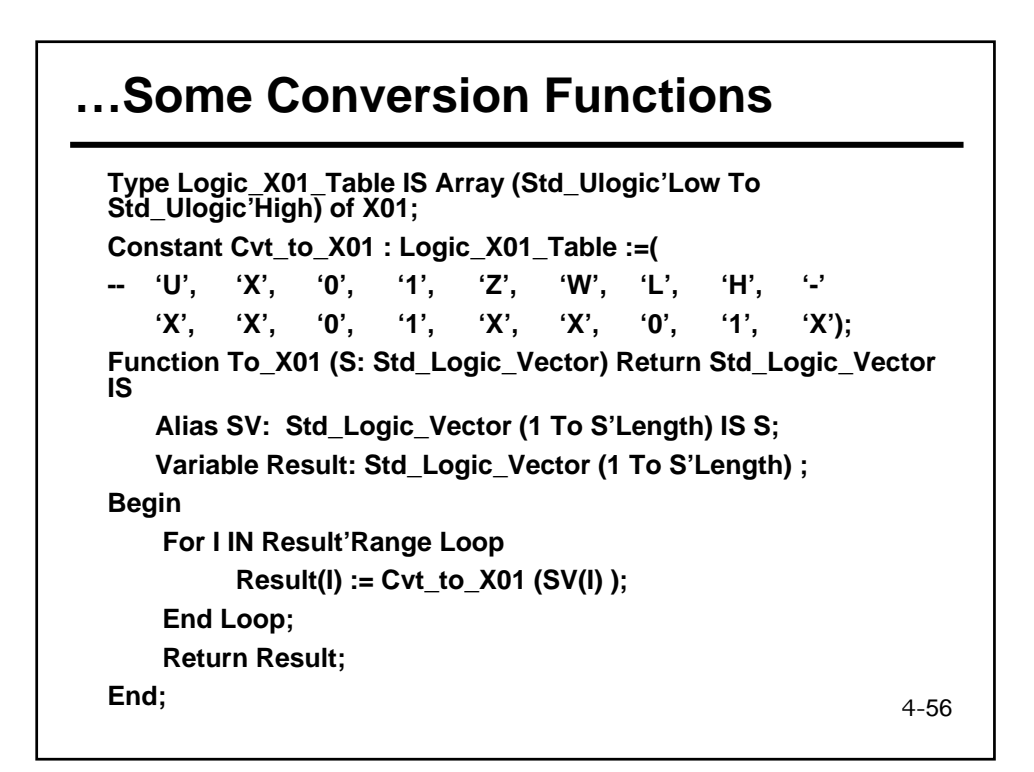

# **Edge Detectors**

```
4-57
Function Rising_Edge (Signal S: Std_Ulogic) Return Boolean IS
Begin
  Return ( S'Event AND (To_X01(S) = '1') AND
            (To_X01(S'Last_Value) = '0')
         );
End;
Function Falling_Edge (Signal S: Std_Ulogic) Return Boolean IS
Begin
  Return ( S'Event AND (To_X01(S) = '0') AND
            (To_X01(S'Last_Value) = '1')
         );
End;
```
#### 4-58 **Unknown Detection Function Is\_X (Signal S: Std\_Logic\_Vector) Return Boolean IS Begin For I IN S'Range Loop Case S(I) IS When 'U' | 'X' | 'Z' | 'W' | '-' => Return True; When Others => NULL; End Case; End Loop; Return False; End; End std\_logic\_1164;**

#### **Arithmetic & Logical Operators for std\_logic : Example**

**library ieee; use ieee.std\_logic\_1164.all; use ieee.std\_logic\_unsigned.all; entity example is port (a, b: IN std\_logic\_vector (7 downto 0); x1, x2, x3, x4, x5, x6, x7, x8, x9, x10, x11, x12 : OUT std\_logic\_vector (7 downto 0)); end example; architecture try of example is begin x1 <= not a; x2 <= a and b; x3 <= a nand b; x4 <= a or b; x5 <= a nor b; x6 <= a xor b; x7 <= a xnor b; x8 <= a + b; x9 <= a - b; x10 <= "+" (a, b); end try;**

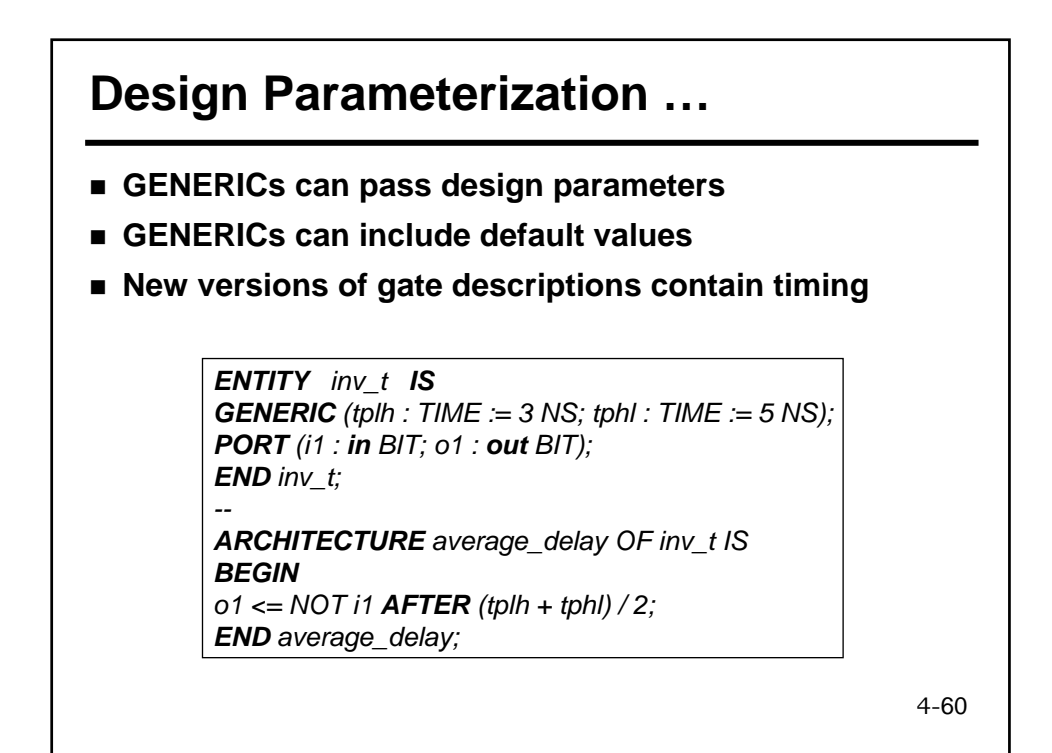

### **… Design Parameterization …**

*ENTITY nand2\_t IS GENERIC (tplh : TIME := 4 NS; tphl : TIME := 6 NS); PORT (i1, i2 : IN BIT; o1 : OUT BIT); END*  $n$ and<sub>2</sub> *t*;

*-- ARCHITECTURE average\_delay OF nand2\_t IS BEGIN o1 <= i1 NAND i2 AFTER (tplh + tphl) / 2; END* average delay;

*ENTITY nand3\_t IS GENERIC (tplh : TIME := 5 NS; tphl : TIME := 7 NS); PORT (i1, i2, i3 : IN BIT; o1 : OUT BIT); END nand3\_t;*

*-- ARCHITECTURE average\_delay OF nand3\_t IS BEGIN o1 <= NOT ( i1 AND i2 AND i3 ) AFTER (tplh + tphl) / 2; END* average delay;

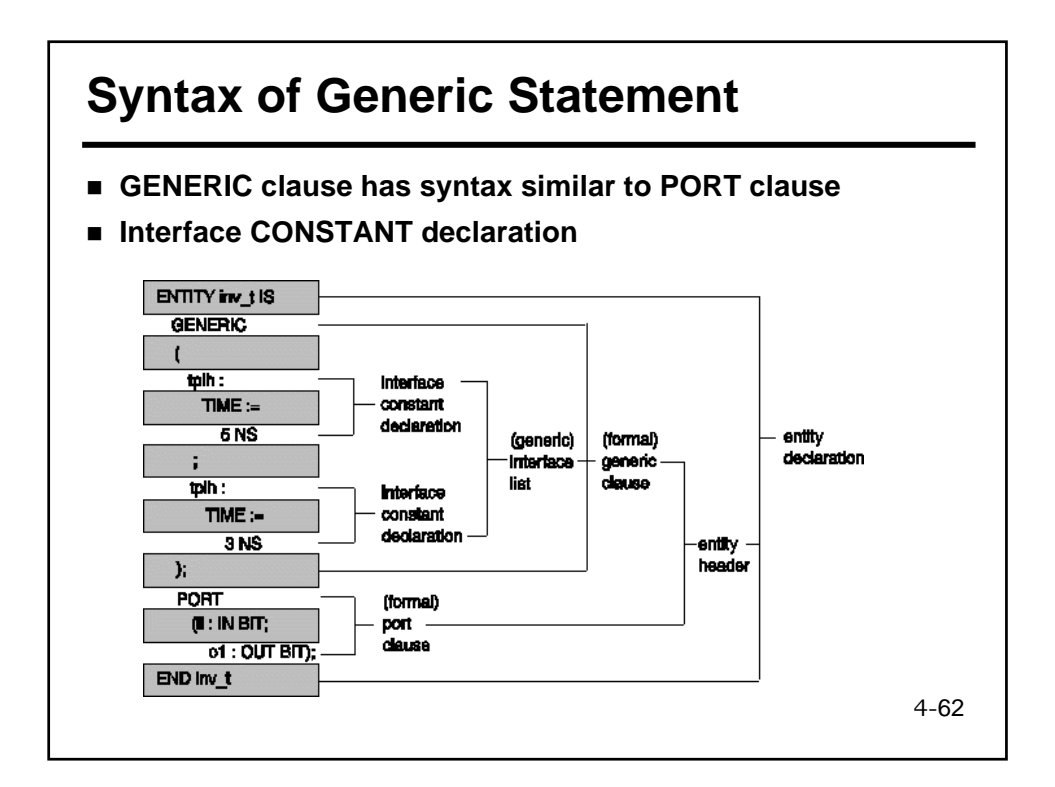

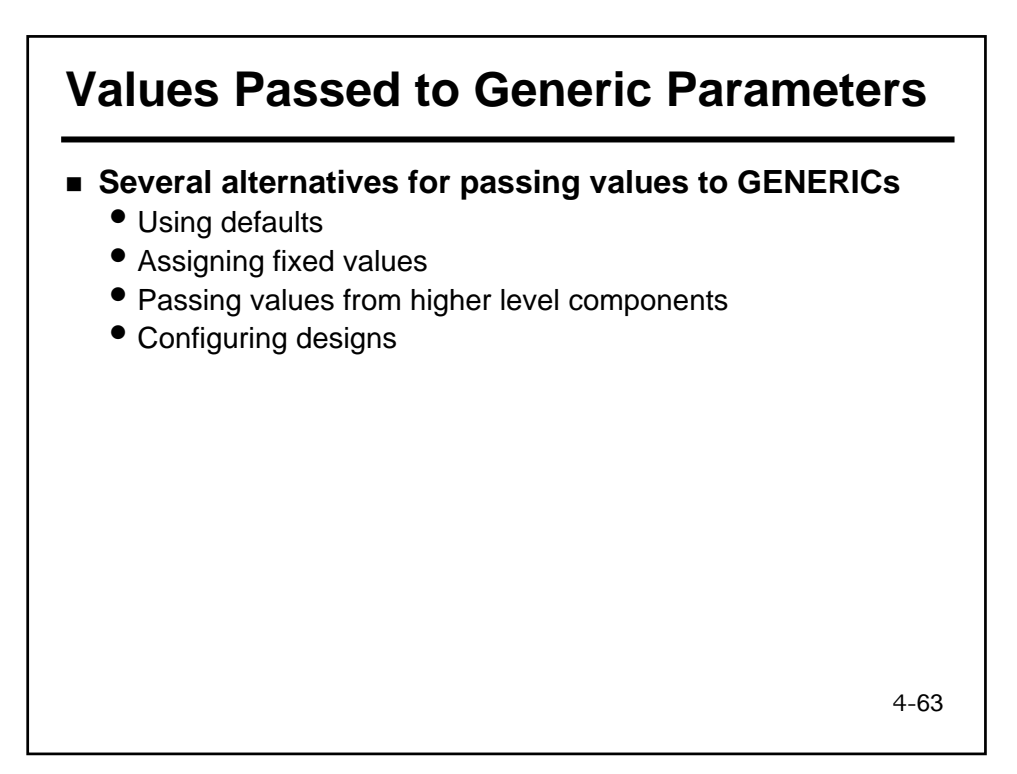

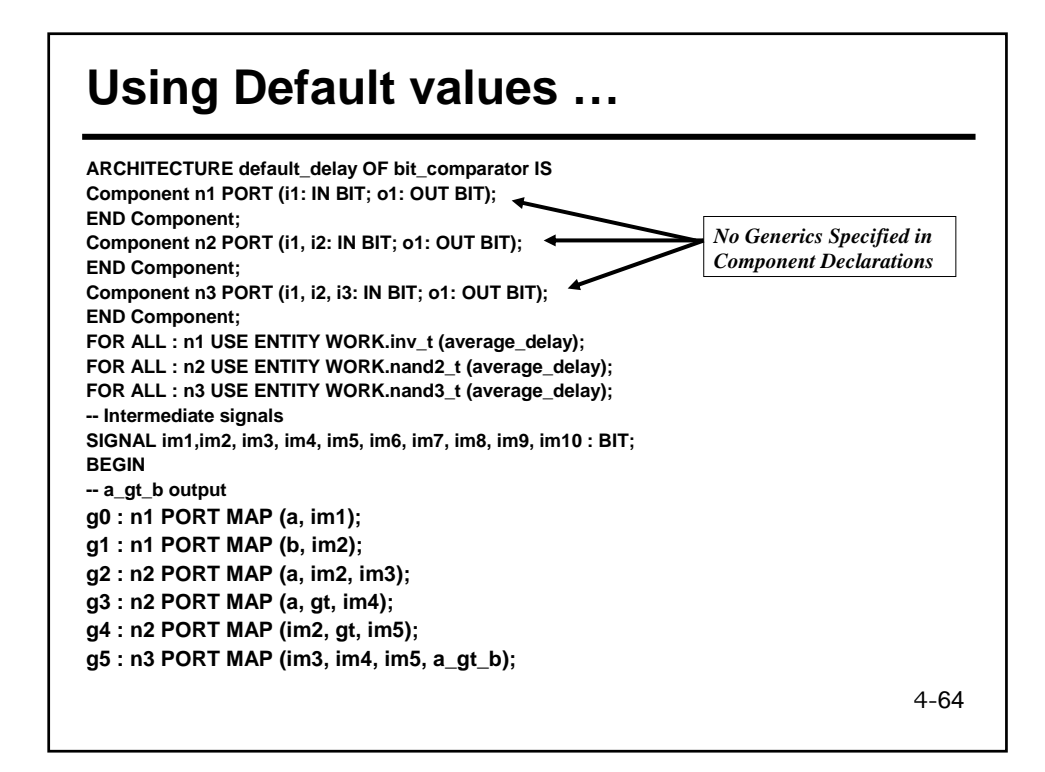

#### **… Using Default values**

**-- a\_eq\_b output g6 : n3 PORT MAP (im1, im2, eq, im6); g7 : n3 PORT MAP (a, b, eq, im7); g8 : n2 PORT MAP (im6, im7, a\_eq\_b); -- a\_lt\_b output g9 : n2 PORT MAP (im1, b, im8); g10 : n2 PORT MAP (im1, lt, im9); g11 : n2 PORT MAP (b, lt, im10); g12 : n3 PORT MAP (im8, im9, im10, a\_lt\_b); END default\_delay;** 

•*Component declarations do not contain GENERICs* •*Component instantiation are as before*  •*If default values exist, they are used* 

4-65

4-66

#### **Assigning Fixed Values to Generic Parameters …**

**ARCHITECTURE fixed\_delay OF bit\_comparator IS Component n1 Generic (tplh, tphl : Time); Port (i1: in Bit; o1: out Bit); END Component; Component n2 Generic (tplh, tphl : Time); Port (i1, i2: in Bit; o1: out Bit); END Component; Component n3 Generic (tplh, tphl : Time); Port (i1, i2, i3: in Bit; o1: out Bit); END Component; FOR ALL : n1 USE ENTITY WORK.inv\_t (average\_delay); FOR ALL : n2 USE ENTITY WORK.nand2\_t (average\_delay); FOR ALL : n3 USE ENTITY WORK.nand3\_t (average\_delay); -- Intermediate signals SIGNAL im1,im2, im3, im4, im5, im6, im7, im8, im9, im10 : BIT; BEGIN -- a\_gt\_b output g0 : n1 Generic Map (2 NS, 4 NS) Port Map (a, im1); g1 : n1 Generic Map (2 NS, 4 NS) Port Map (b, im2); g2 : n2 Generic Map (3 NS, 5 NS) Port Map (a, im2, im3);**

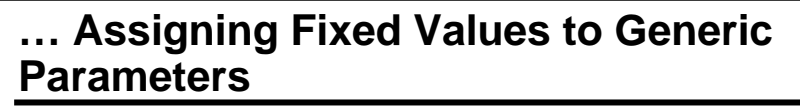

**g3 : n2 Generic Map (3 NS, 5 NS) Port Map P (a, gt, im4); g4 : n2 Generic Map (3 NS, 5 NS) Port Map (im2, gt, im5); g5 : n3 Generic Map (4 NS, 6 NS) Port Map (im3, im4, im5, a\_gt\_b); -- a\_eq\_b output g6 : n3 Generic Map (4 NS, 6 NS) Port Map (im1, im2, eq, im6); g7 : n3 Generic Map (4 NS, 6 NS) PORT MAP (a, b, eq, im7); g8 : n2 Generic Map (3 NS, 5 NS) PORT MAP (im6, im7, a\_eq\_b); -- a\_lt\_b output g9 : n2 Generic Map (3 NS, 5 NS) Port Map (im1, b, im8); g10 : n2 Generic Map (3 NS, 5 NS) PORT MAP (im1, lt, im9); g11 : n2 Generic Map (3 NS, 5 NS) PORT MAP (b, lt, im10); g12 : n3 Generic Map (4 NS, 6 NS) PORT MAP (im8, im9, im10, a\_lt\_b); END fixed\_delay;**  •*Component declarations contain GENERICs* •*Component instantiation contain GENERIC Values* •*GENERIC Values overwrite default values* 

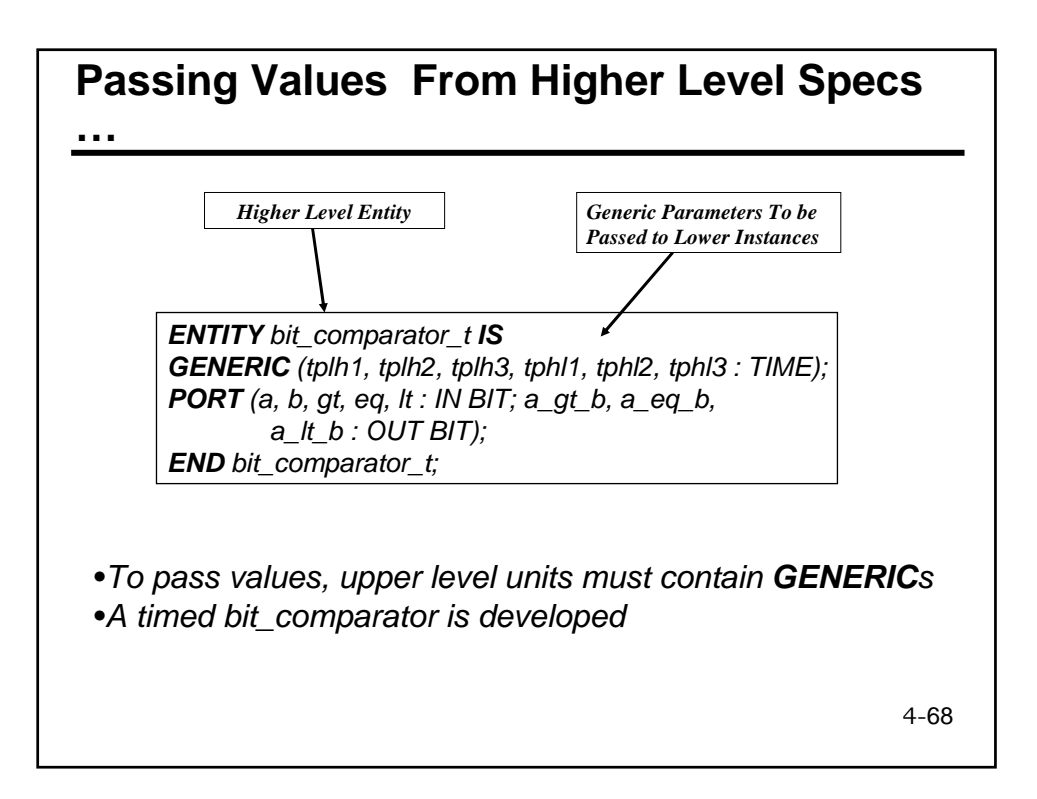

#### **… Passing Values From Higher Level Specs …**

4-69 **ARCHITECTURE** *passed\_delay* **OF bit\_comparator\_t IS Component n1 Generic (tplh, tphl : Time); Port (i1: in Bit; o1: out Bit); END Component; Component n2 Generic (tplh, tphl : Time); Port (i1, i2: in Bit; o1: out Bit); END Component; Component n3 Generic (tplh, tphl : Time); Port (i1, i2, i3: in Bit; o1: out Bit); END Component; FOR ALL : n1 USE ENTITY WORK.inv\_t (average\_delay);** FOR ALL : n2 USE ENTITY WORK.nand2 t (average\_delay); **FOR ALL : n3 USE ENTITY WORK.nand3\_t (average\_delay); -- Intermediate signals SIGNAL im1,im2, im3, im4, im5, im6, im7, im8, im9, im10 : BIT; BEGIN -- a\_gt\_b output g0 : n1 Generic Map (tplh1, tphl1) Port Map (a, im1); g1 : n1 Generic Map (tplh1, tphl1) Port Map (b, im2); g2 : n2 Generic Map (tplh2, tphl2) Port Map (a, im2, im3);**

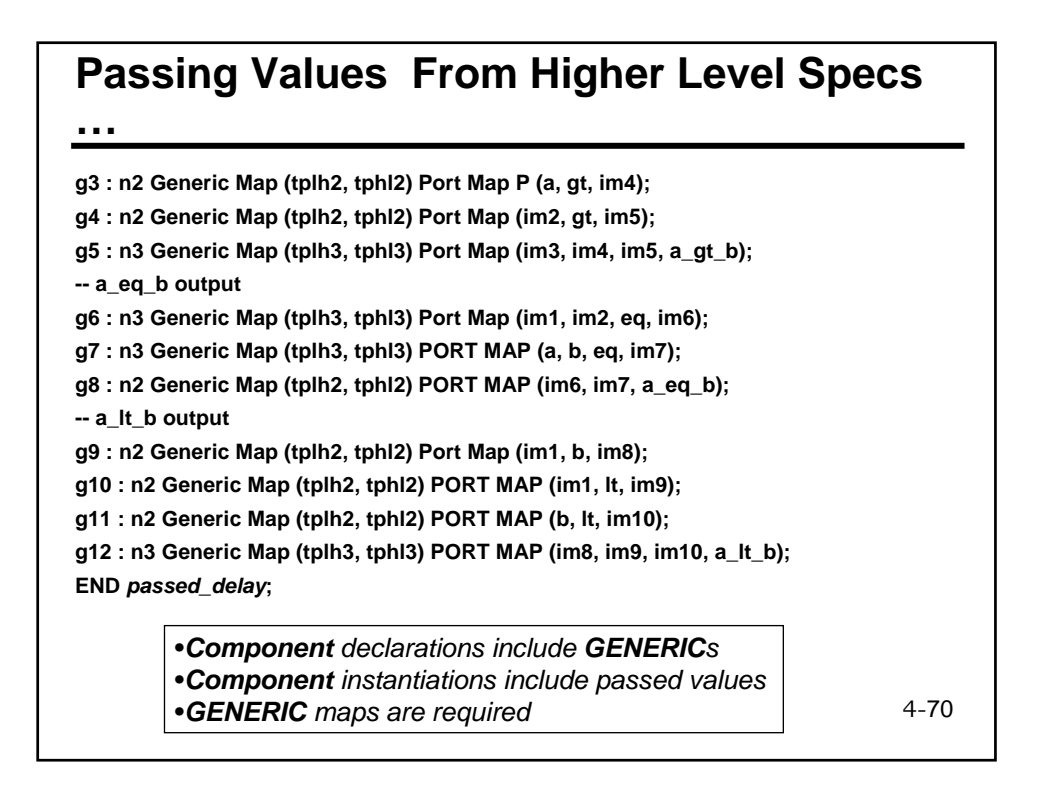

#### **Passing Values Through Component Defaults …**

**ARCHITECTURE iterative OF** *nibble\_comparator* **IS Component comp1 Generic (tplh1 : Time := 2 ns; tplh2 : Time:= 3 ns; tplh3 : Time:= 4 ns; tphl1 : Time:= 4 ns; tphl2 : Time:= 5 ns; tphl3 : Time:= 6 ns); Port (a, b, gt, eq, lt : in Bit; a\_gt\_b, a\_eq\_b, a\_lt\_b : Out Bit); END Component; FOR ALL : comp1 USE ENTITY WORK.bit\_comparator\_t (passed\_delay);** SIGNAL im : BIT\_VECTOR ( 0 TO 8); **BEGIN c0: comp1 Port Map (a(0), b(0), gt, eq, lt, im(0), im(1), im(2)); c1to2: FOR i IN 1 TO 2 GENERATE**

4-71

#### **… Passing Values Through Component Defaults**

**c: comp1 PORT MAP (a(i), b(i), im(i\*3-3), im(i\*3-2), im(i\*3-1), im(i\*3+0), im(i\*3+1), im(i\*3+2) );**

**END GENERATE;**

**c3: comp1 PORT MAP (a(3), b(3), im(6), im(7), im(8), a\_gt\_b, a\_eq\_b, a\_lt\_b);** 

**END iterative;** 

•*Using bit\_comparator\_t in a larger design* 

•*Specification of GENERIC parameters is Required*

•*Exclusion of GENERIC Map leaves all parameters OPEN* 

•*Association with OPEN causes default values to be used* 

### **Instances with OPEN Parameter Association**

*ARCHITECTURE iterative OF nibble\_comparator IS*

*BEGIN c0: comp1 GENERIC MAP (Open, Open, 8 NS, Open, Open, 10 NS) PORT MAP (a(0), b(0), gt, eq, lt, im(0), im(1), im(2));* 

*…………………. END iterative;* 

*………………….*

*ARCHITECTURE iterative OF nibble\_comparator IS*

*BEGIN c0: comp1 GENERIC MAP (tplh3 => 8 NS, tphl3 => 10 NS) PORT MAP (a(0), b(0), gt, eq, lt, im(0), im(1), im(2));*

*…………………… END iterative;* 

•*A GENERIC Map may specify only some of the parameters* 

•*Using OPEN causes use of default component values* 

•*Alternatively, association by name can be used*  •*Same applies to PORT MAP*

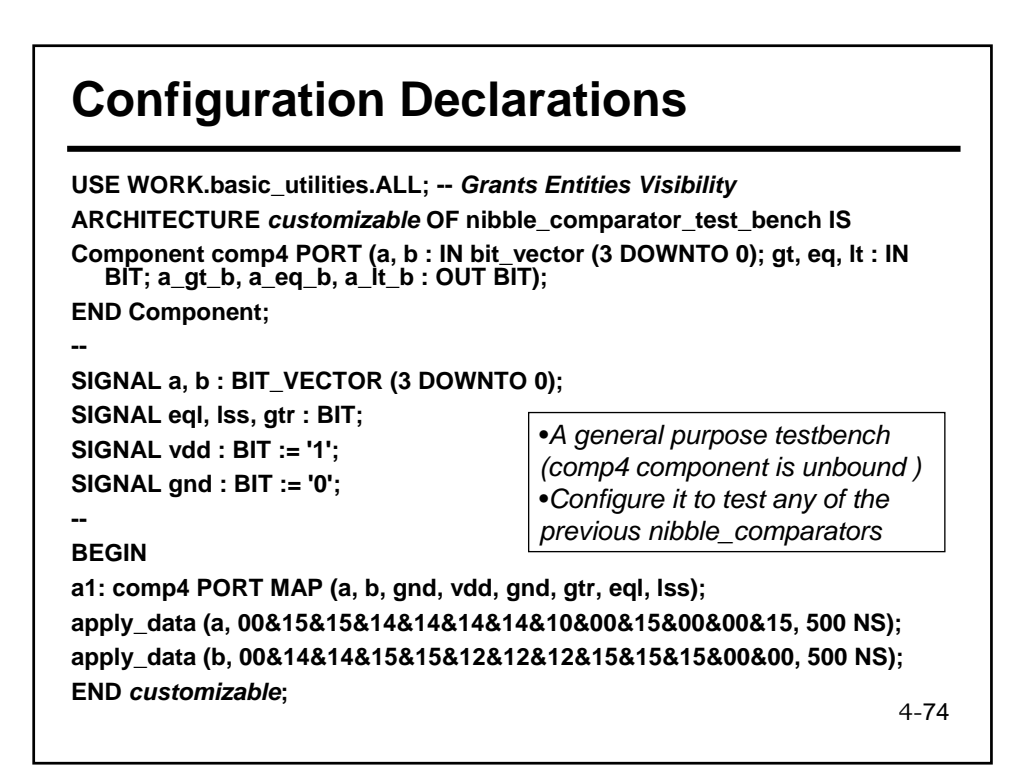

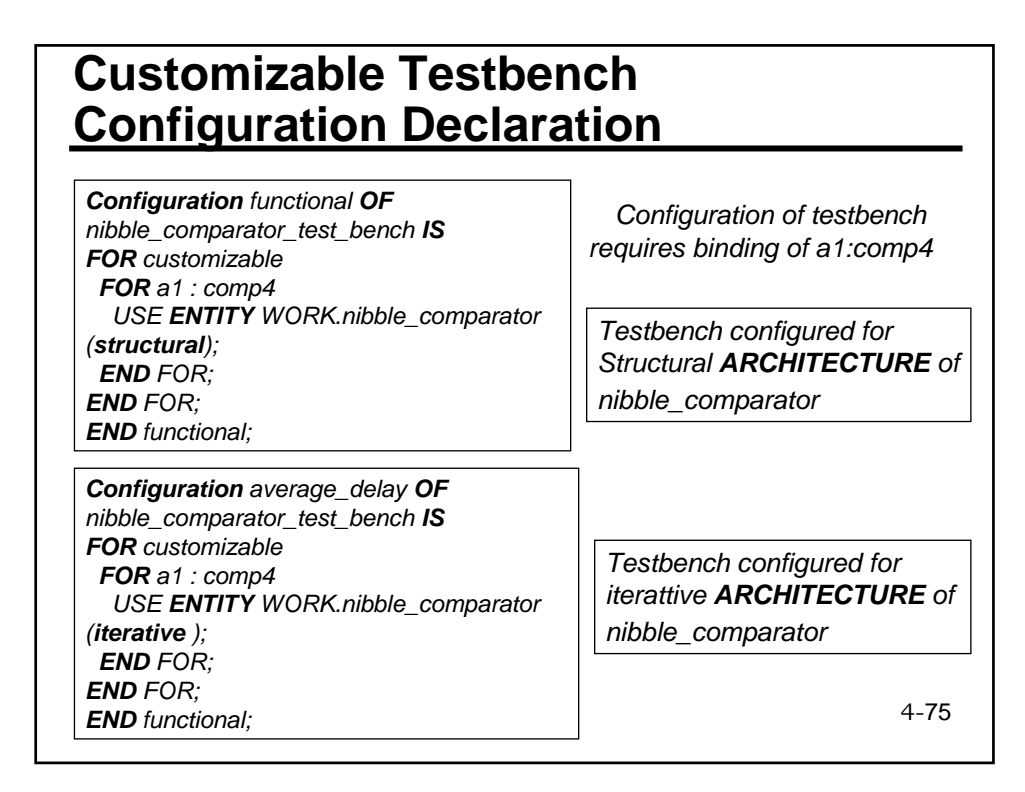

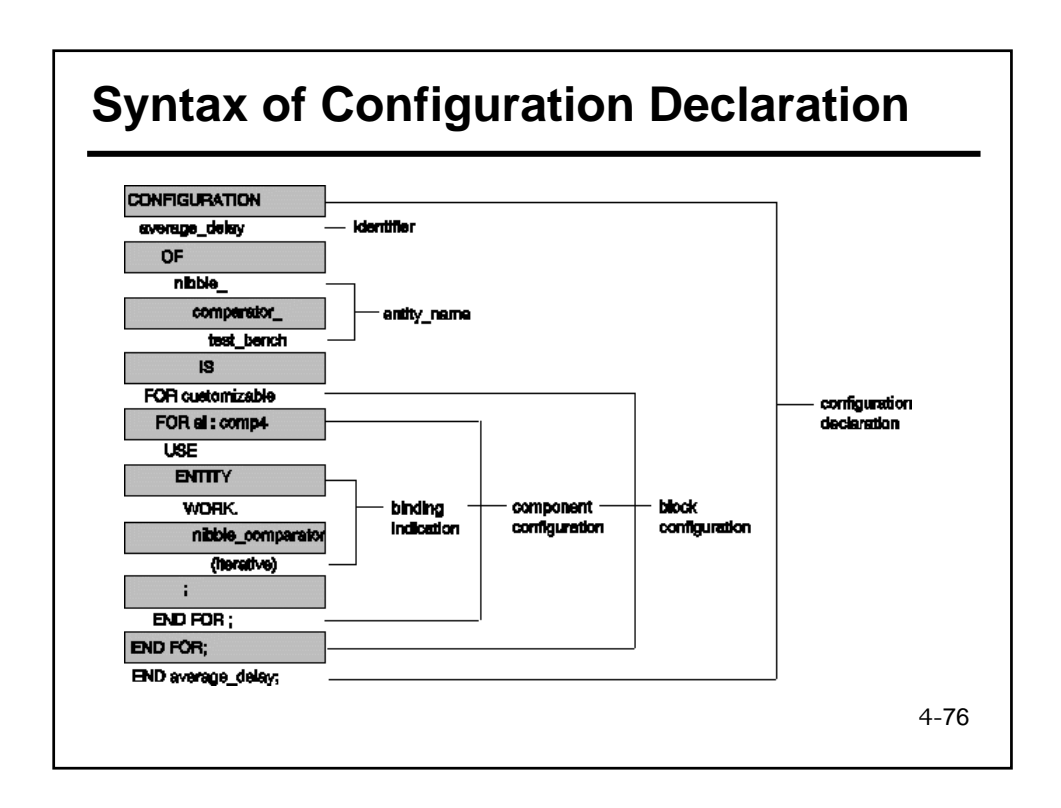

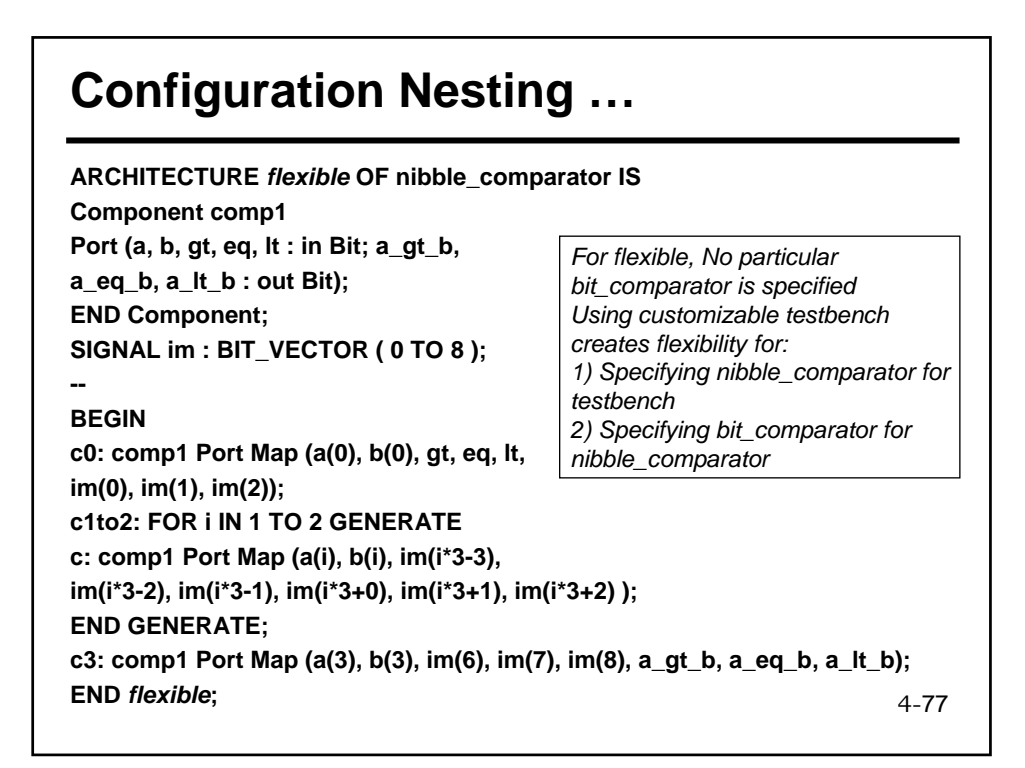

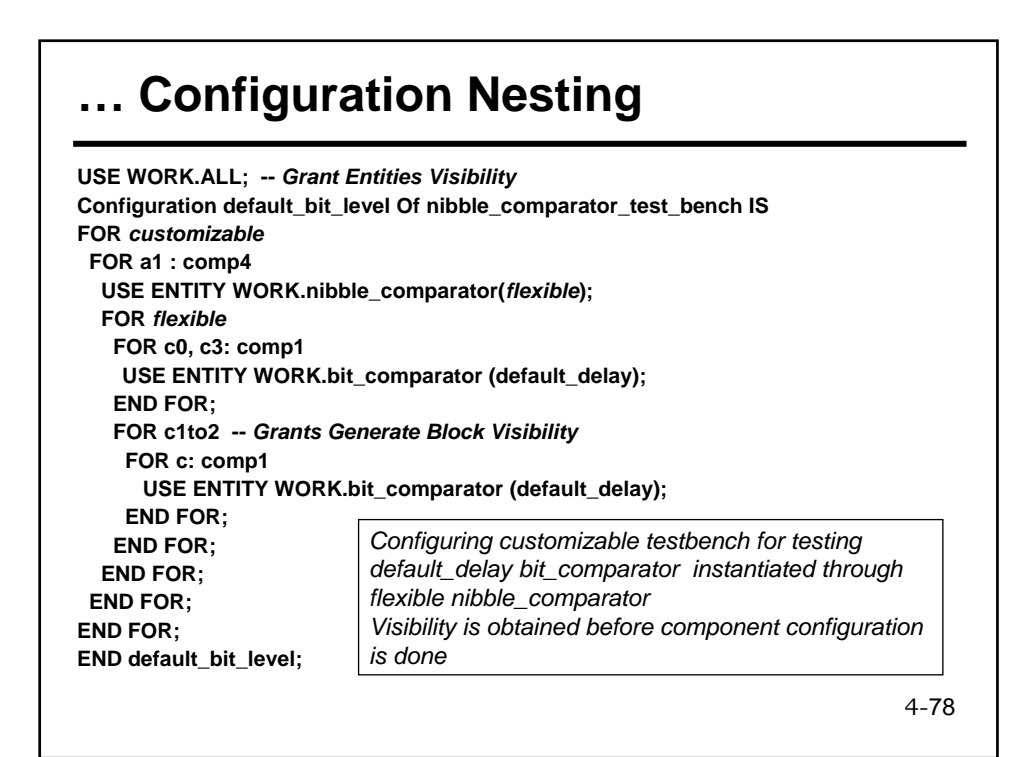

# **Configurations and Generics**

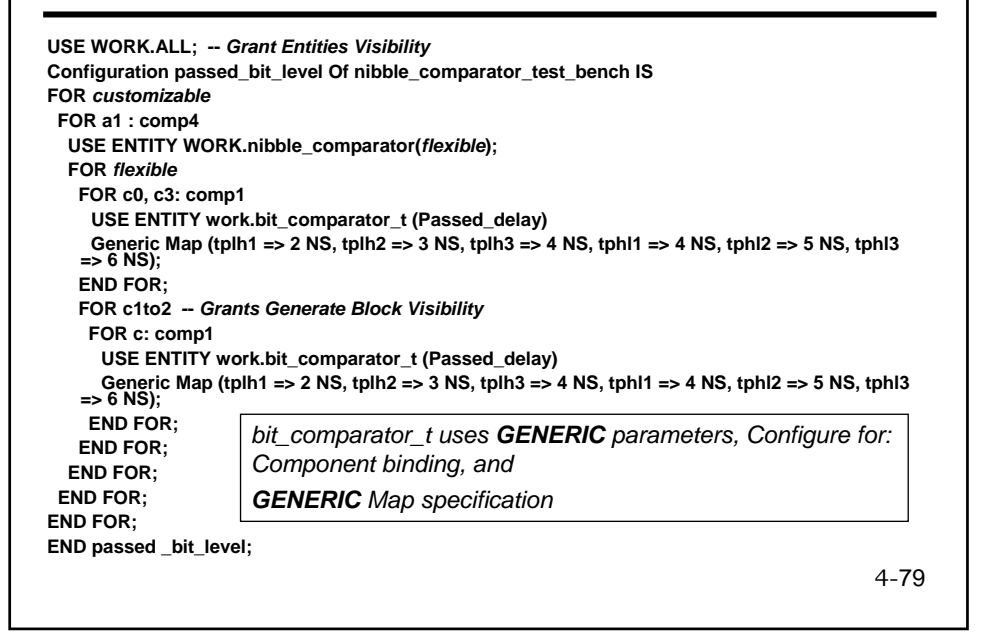

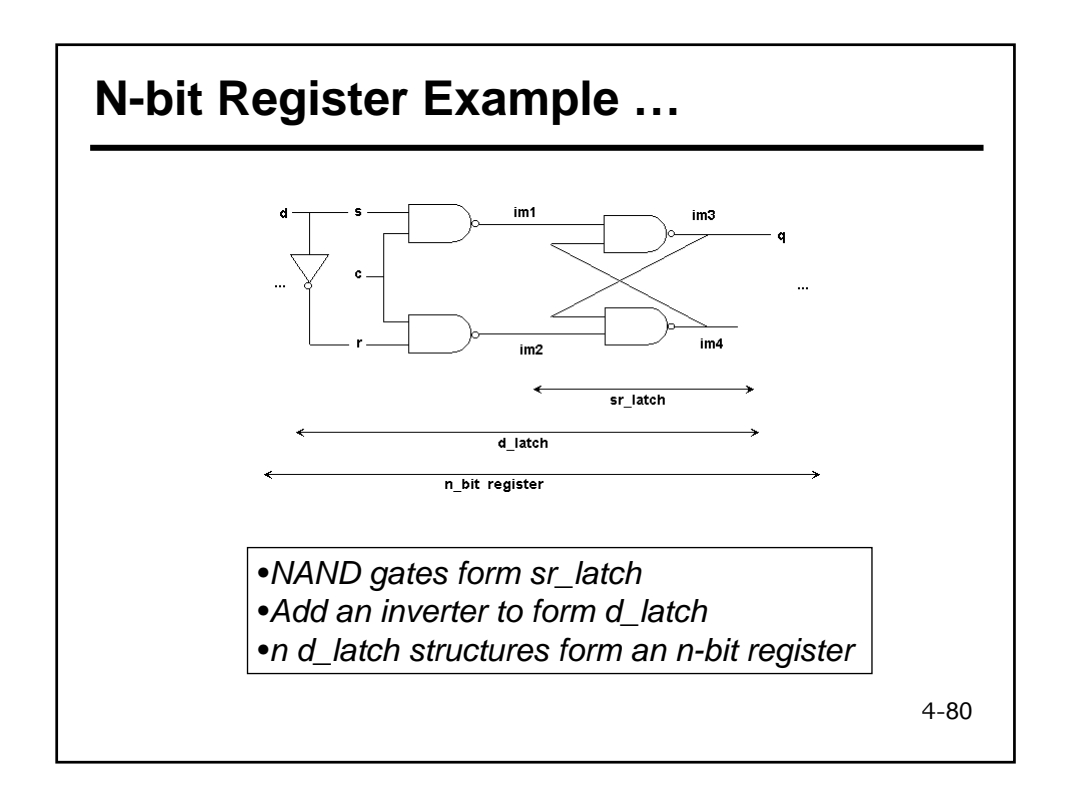

# **… N-bit Register Example …**

*ENTITY sr\_latch IS PORT (s, r, c : IN BIT; q : OUT BIT); END sr\_latch; ARCHITECTURE gate\_level OF sr\_latch IS Component n2 Port (i1, i2: IN Bit; o1: OUT Bit); End Component; SIGNAL im1, im2, im3, im4 : BIT; BEGIN g1 : n2 Port Map (s, c, im1); g2 : n2 Port Map (r, c, im2); g3 : n2 Port Map (im1, im4, im3); g4 : n2 Port Map (im3, im2, im4); q <= im3; END gate\_level;* 

*ENTITY d\_latch IS PORT (d, c : IN BIT; q : OUT BIT); END d\_latch; ARCHITECTURE sr\_based OF d\_latch IS Component sr Port (s, r, c : in Bit; q : out Bit); End Component; Component n1 Port (i1: in Bit; o1: out Bit); End Component; SIGNAL dbar : BIT; BEGIN c1 : sr Port Map (d, dbar, c, q); c2 : n1 Port Map (d, dbar); END* sr\_based;

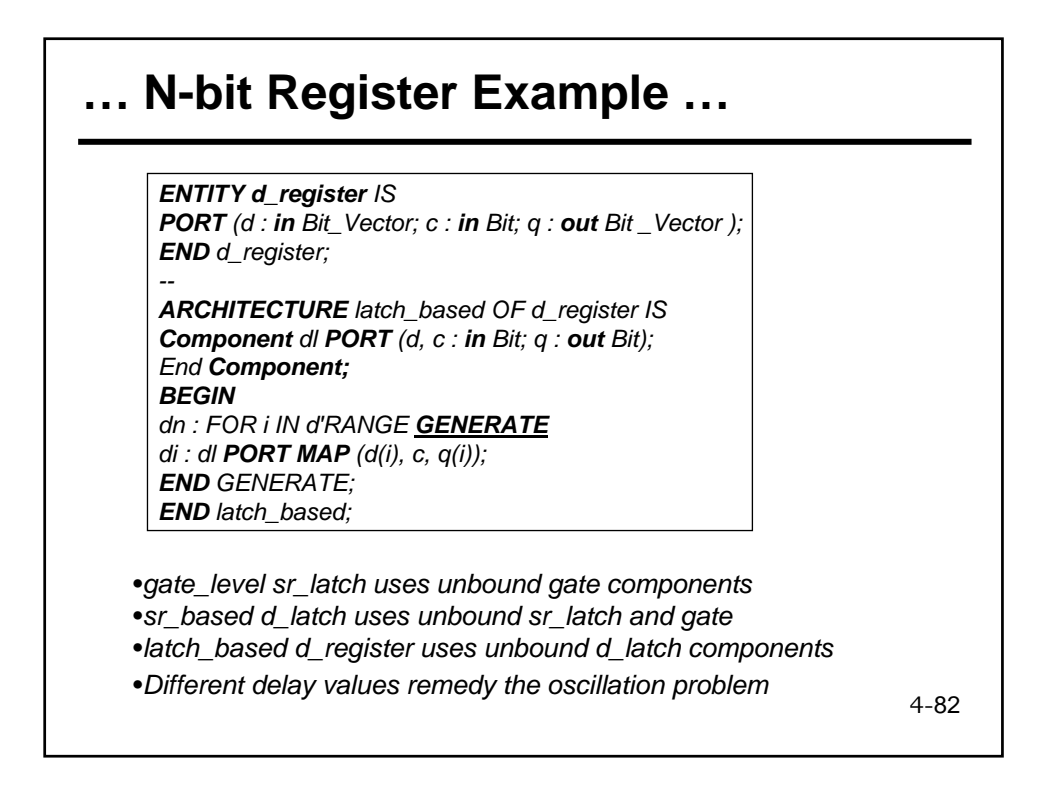

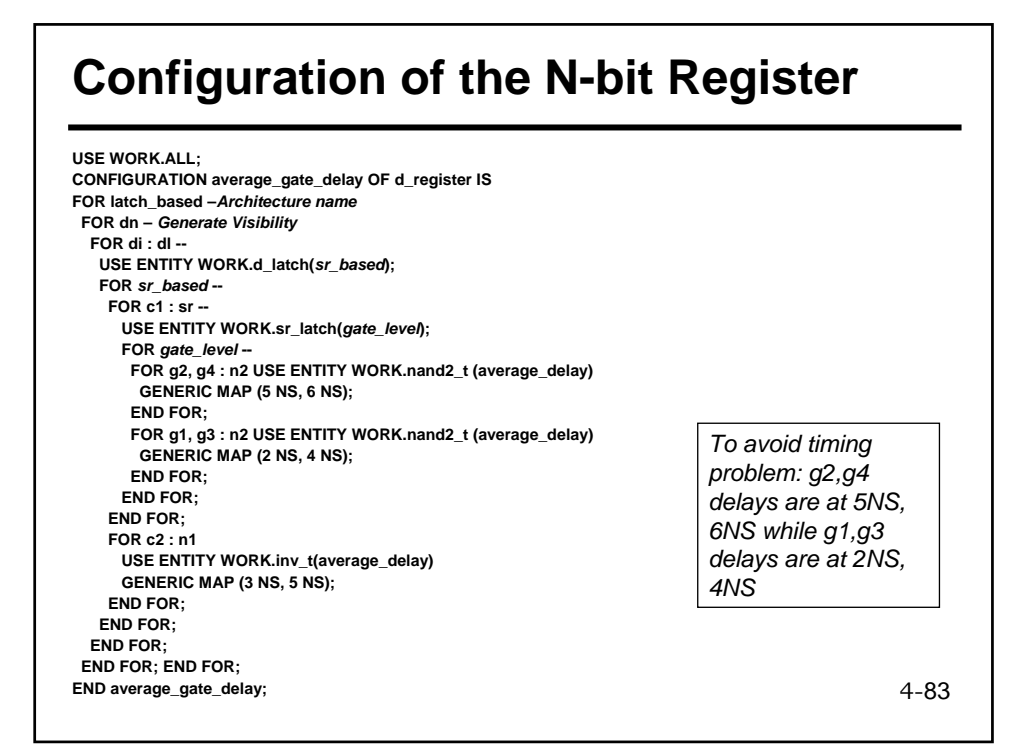

#### 4-84 **Alternative Configuration of the n-bit Register USE WORK.ALL; CONFIGURATION single\_gate\_delay OF d\_register IS FOR latch\_based –***Architecture name* **FOR dn –** *Generate Visibility* **FOR di : dl -- USE ENTITY WORK.d\_latch(***sr\_based***); FOR** *sr\_based* **-- FOR c1 : sr -- USE ENTITY WORK.sr\_latch(***gate\_level***); FOR** *gate\_level* **– FOR g2, g4 : n2 USE Entity Work.nand3 (single\_delay) Port Map (i1, i1, i2, o1); End For; For g1, g3 : n2 USE Entity Work.nand2 (single\_delay); End For; END FOR; END FOR; FOR c2 : n1 USE ENTITY WORK.inv (single\_delay); END FOR; END FOR; END FOR; END FOR; END FOR; END single\_gate\_delay;**  •*For g2 and g4 use NAND3 in place of NAND2*  •*This also eliminates the timing problem*  •*PORT MAP overwrites default in component declaration*

#### **Test Bench of 8-bit Register**

**ARCHITECTURE single OF d\_register\_test\_bench IS Component reg Port (d : in Bit\_Vector (7 Downto 0); C : in Bit; q : Out Bit\_Vector (7 Downto 0) ); End Component; For** *r8* **: reg Use Configuration Work.single\_gate\_delay; SIGNAL data, outdata : BIT\_VECTOR (7 Downto 0); SIGNAL clk : BIT; BEGIN** *r8***: reg Port Map (data, clk, outdata); data <= X"00", X"AA" After 0500 NS, X"55" After 1500 NS; clk <= '0', '1' After 0200 NS, '0' After 0300 NS, '1' AFTER 0700 NS, '0' AFTER 0800 NS, '1' AFTER 1700 NS, '0' AFTER 1800 NS; END single;** 

•*Instantiating n-bit register in a testbench* •*Associating d with an 8 bit vector makes an 8-bit register* 

4-85

#### **Selective Configuration of Generate-Statement Instances**

#### **Example: Parity checker**

*ENTITY xor2\_t IS GENERIC (tplh : TIME := 9 NS; tphl : TIME := 7 NS); PORT (i1, i2 : IN BIT; o1 : OUT BIT); END xor2\_t; -- ARCHITECTURE average\_delay OF xor2\_t IS BEGIN o1 <= i1 XOR i2 AFTER (tplh + tphl) / 2; END average\_delay; ENTITY inv\_t IS GENERIC (tplh : TIME := 5 NS; tphl : TIME := 3 NS); PORT (i1 : IN BIT; o1 : OUT BIT); END inv\_t; -- ARCHITECTURE average\_delay OF inv\_t IS BEGIN o1 <= NOT i1 AFTER (tplh + tphl) / 2; END average\_delay;*

> •*Develop an eight bit parity checker*  •*Use an XOR gate and an inverter*

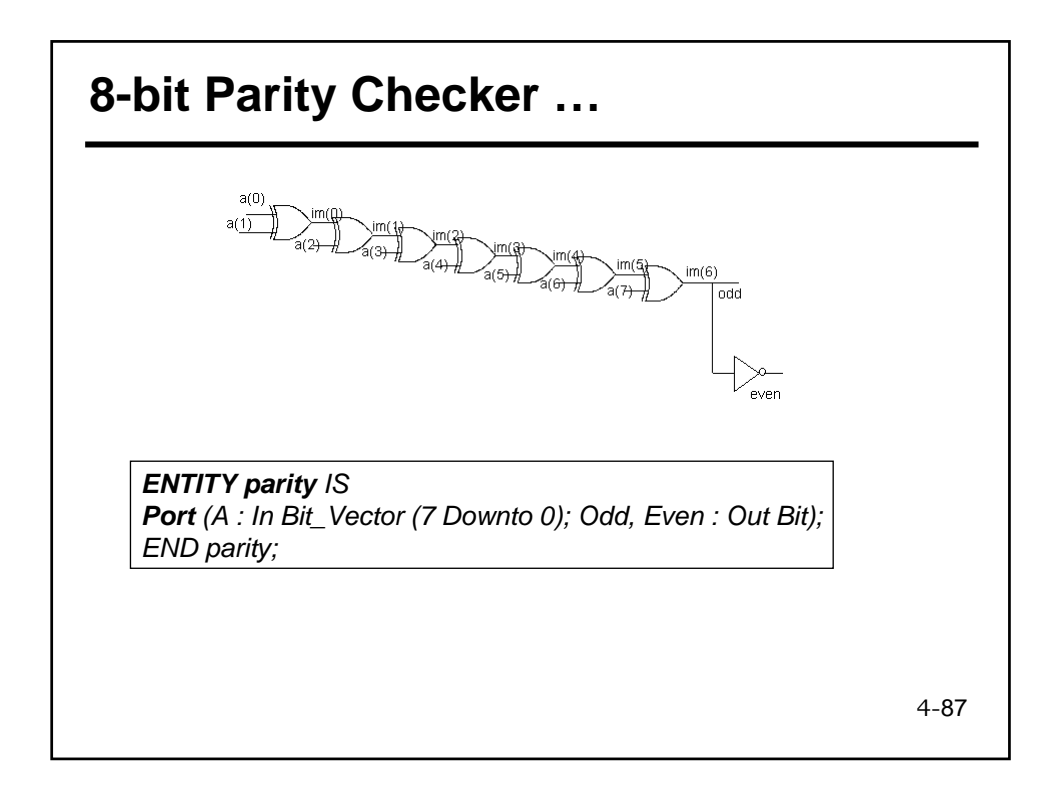

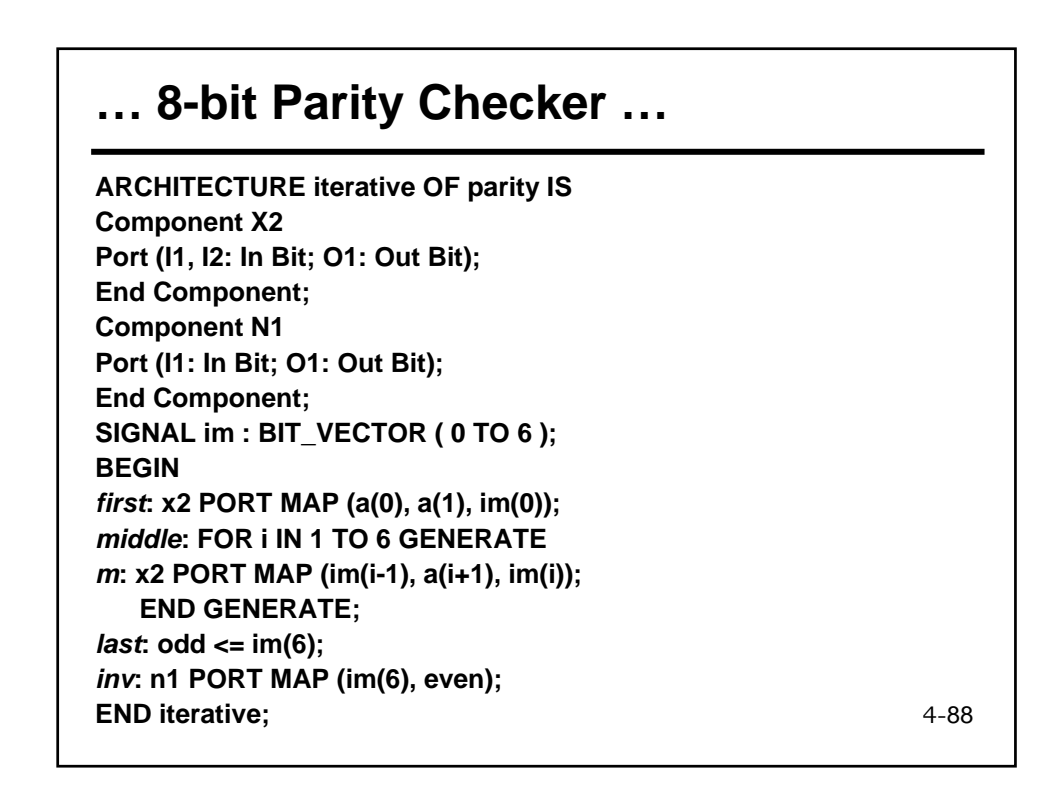

#### 4-89 **8-bit Parity Checker … CONFIGURATION parity\_binding OF parity IS FOR iterative FOR first : x2 USE ENTITY WORK.xor2\_t (average\_delay) GENERIC MAP (5 NS, 5 NS); END FOR; FOR middle(1 TO 5) FOR m : x2 USE ENTITY WORK.xor2\_t (average\_delay) GENERIC MAP (5 NS, 5 NS); END FOR; END FOR; FOR middle ( 6) FOR m : x2 USE ENTITY WORK.xor2\_t (average\_delay) GENERIC MAP (6 NS, 7 NS); END FOR; END FOR; FOR inv : n1 USE ENTITY WORK.inv\_t (average\_delay) GENERIC MAP (5 NS, 5 NS); END FOR; END FOR; END parity\_binding;**  •*Due to fanout, last gate has a higher delay*  •*Element 6 of Generate statement specifies 6 NS, 7 NS delays*  •*Other generated elements use 5 NS, 5 NS Generate Index Value May be Used to Bind different instances of the Generate Statement to Different Entities/Architectures* •*Can use OTHERS for indexing all other instantiations*